Fakultät für Mathematik und Informatik Fachbereich Elektrotechnik und Informationstechnik Lehrgebiet Optische Nachrichtentechnik

### FernUniversität

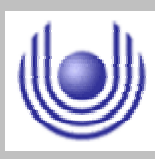

Hagen

Praktikum 21750

## Herstellung und Charakterisierung eines binären Phasengitters

Björnstjerne Zindler Matrikel: 6438342 *B\_Zindler@t-online.de*

Versuchsteil 1: Herstellung eines binären Phasengitters

Versuchsteil 2: Mechanische, taktile Vermessung des Phasengitters

Versuchsteil 3: Optische, nichttaktile Vermessung des Phasengitters

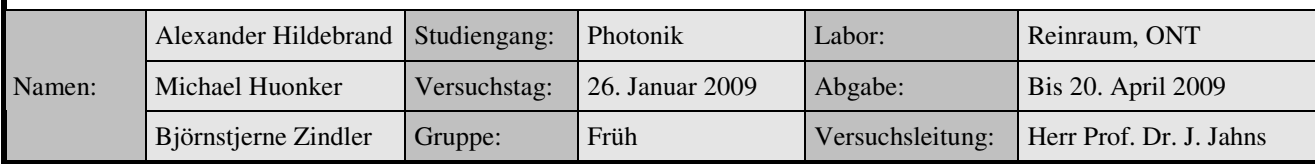

Fakultät für Mathematik und Informatik Fachbereich Elektrotechnik und Informationstechnik Lehrgebiet Optische Nachrichtentechnik

### FernUniversität

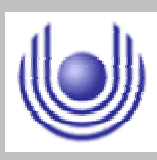

Hagen

Praktikum 21750

# Herstellung und Charakterisierung eines binären Phasengitters

Björnstjerne Zindler Matrikel: 6438342 *B\_Zindler@t-online.de*

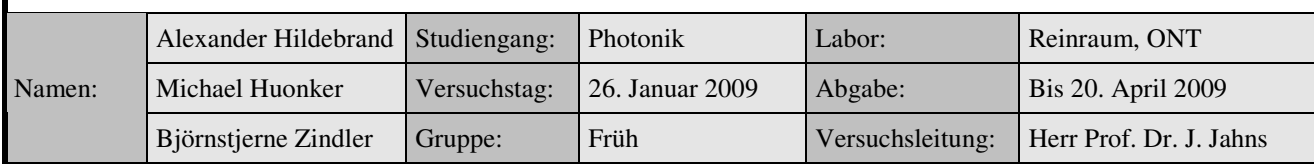

Fakultät für Mathematik und Informatik Fachbereich Elektrotechnik und Informationstechnik Lehrgebiet Optische Nachrichtentechnik

### FernUniversität

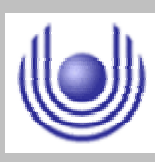

Hagen

Praktikum 21705

# Herstellung und Charakterisierung eines binären Phasengitters

Björnstjerne Zindler Matrikel: 6438342 *B\_Zindler@t-online.de*

Versuchsteil 1: Herstellung eines binären Phasengitters

Zusammenfassung:

Ergebnis dieses Versuchsteils ist die Herstellung eines binären Phasengitters.

Die Kontrolle des Versuchsergebnis durch ein Mikroskop erbrachte eine Gitterkonstante von:

 $p = 196.9$ [*µm*]

Die Asymmetrie "a" zwischen Steg und Tal wurde ermittelt mit:

 $a = 0,494$ 

\_\_\_\_\_\_\_\_\_\_\_\_\_\_\_\_\_\_\_\_ \_\_\_\_\_\_\_\_\_\_\_\_\_\_\_\_\_\_\_\_ Korrektur

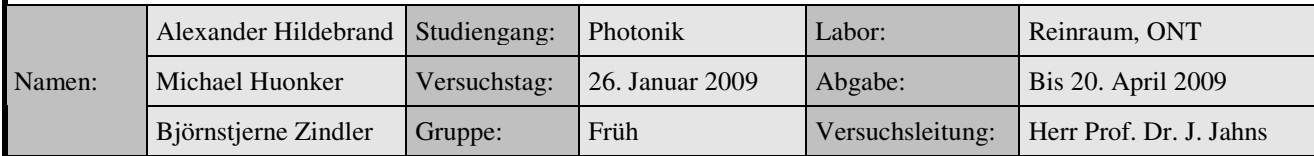

Fakultät für Mathematik und Informatik Fachbereich Elektrotechnik und Informationstechnik Lehrgebiet Optische Nachrichtentechnik

### FernUniversität

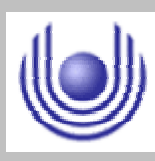

Hagen

• Raum für Notizen und Bemerkungen:

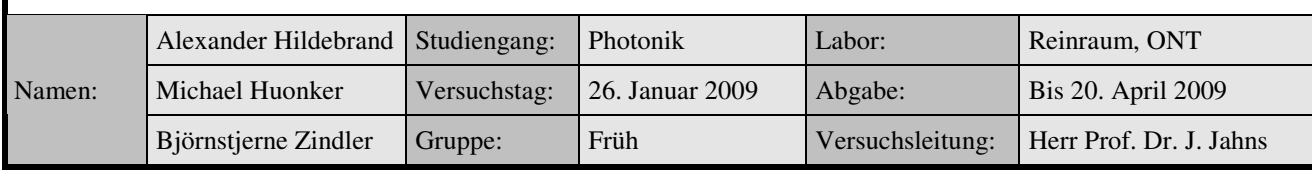

Fakultät für Mathematik und Informatik

Fachbereich Elektrotechnik und Informationstechnik

Lehrgebiet Optische Nachrichtentechnik

### **Herstellung eines binären Phasengitters**

- **1. Zielstellung des Versuchs**
- **2. Vorbereitung auf den Versuch**
- **3. Durchführung des Versuchs**
- **4. Auswertung des Versuchs**
- **5. Bewertung des Versuchs**

### **1. Zielstellung des Versuchs**

Die Aufgabe dieses Versuchsteils bestand in der Herstellung eines binären Phasengitters. Am Ende dieses Versuchsteils lag ein Phasengitter vor, hergestellt in einem Reinraum, lithographisch als Fotolackstruktur.

Dieser Versuchsteil unterteilte sich in verschiedene, aufeinander folgende Schritte:

- Reinigung des Substrates (Glas)
- Beschichtung mit Photolack
- **Lithographie**
- **Entwicklung**

Grundgedanke der Lithographie ist es, dass die Struktur zunächst als Maske vorlag und durch spezielle Prozesse auf das Substrat übertragen wurde.

### **2. Vorbereitung auf den Versuch**

Die Vorbereitung auf den Versuch erstreckte sich auf das Durchlesen der Praktikumsanleitung, den durch zu führenden Prozessschritten, sowie den dabei zu beachtenden Sicherheitsvorschriften und Gefahrenhinweisen. Eine Führung durch den Reinraum verdeutlichte die Maßnahmen, welche notwendig sind um den dort herrschenden Reinheitsgrad zu erreichen. Die Erläuterung und das Kennenlernen der im Reinraum vorhandenen Geräte und Apparate rundeten die Vorbereitung ab, welche damit endete, dass die einzelnen Arbeitsbereiche und dessen Ordnung am Platze erläutert wurden.

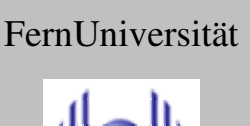

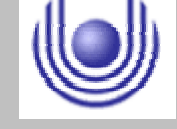

Fakultät für Mathematik und Informatik

Fachbereich Elektrotechnik und Informationstechnik

Lehrgebiet Optische Nachrichtentechnik

### **3. Durchführung des Versuchs**

Die Herstellung eines Phasengitters begann mit der "Übergabe" des persönlichen Substrates Substrates und der Reinigung dessen:

### **Reinigung des Substrates:**

Das Substrat (Glas) musste gründlich von allen Partikeln, Fetten, Belägen, ... im Ultraschallbad mittels des Lösungsmittels Aceton gereinigt werden. Dazu wurde die Glasprobe in eine PET- Schale in der sich Aceton befindet eingebracht. Die Schale mit Substrat wurde danach für 3 Minuten in ein Ultraschall gelegt. Anschließend musste das Substrat mittels Pinzette in einen speziellen Probenhalter abgelegt werden. Eine Wasserkaskade mit deionisiertem Wasser nahm folgend den Probenhalter samt nun gereinigtem Substrat auf. Gespült wurde solange, bis ein elektrischer Widerstand von größer 16 Ohm abzulesen war. Anschließend musste die Probe mittels N<sub>2</sub> via Pistole getrocknet werden.

### **Vorgang der Belackung:**

Für die Belackung der Probe wurde der Positiv- Fotolack 3120 der Firma Allresist benutzt. Um die ausreichende Haftung des Fotolacks auf Oberflächen wie Glas zu erreichen, wurde eine Vorbehandlung durchgeführt. Als Haftvermittler wurde Hexamethyldisalazan (HMDS) eingesetzt. Dadurch konnten anhaftende Wasserlayer entfernt werden, diese wurden ersetzt durch Absorption der HMDS-Moleküle auf der Substratoberfläche mit haftvermittelnder Wirkung. Die Belackung des Substrates und die Vorbereitung mittels Haftvermittler erfolgte mit einem "Spin Coater". Dieser Vorgang musste unter Gelblicht durchgeführt werden, damit der benutzte Fotolack nicht schon entwickelt wurde. Nachdem das Substrat auf den Drehteller aufgelegt und angesaugt wurde, konnte der Fotolack aufgebracht werden. Die Menge des Lackes [2ml] richtete sich nach den Prozessund Substratparametern und wurde mittels Pipette in das Zentrum des Substrates "in einem Zuge" aufgetropft. Anschließend wurde durch Ausschleudern der Lack gleichförmig auf der Oberfläche verteilt. Durch die eingestellte Drehgeschwindigkeit und der gegebenen Lackviskosität konnte eine Lackdicke von 650[nm] erwartet werden. Daher wurde nach dem Betropfen für 30 Sekunden bei 2450[rpm] endgeschleudert. Nach dem Ende des Ausschleuderns wurde mittels Vakuumpipette das belackte Substrat entnommen und auf die bereit gestellte Heizplatte abgelegt. Mit in etwa 500 Sekunden wurde so getempert bei 100°C zwecks Lacktrocknung.

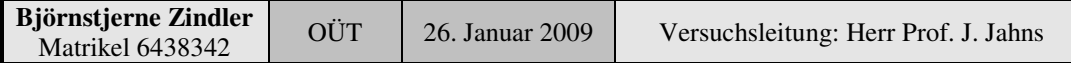

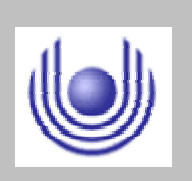

FernUniversität

```
Hagen
```
Fakultät für Mathematik und Informatik

Fachbereich Elektrotechnik und Informationstechnik

Lehrgebiet Optische Nachrichtentechnik

### **Die Belichtung:**

Für die Belichtung des Fotolacks wurde das Maskenverfahren angewandt. Genutzt wurde dazu das Belichtungsgerät MJB- 3 Mask- Aligner der Firma. Süss. Nach Einsetzen der Maske und dem Einlegen/Einfahren des belackten Substrats (oben und unten nicht verwechseln) erfolgte die Belichtung des Lackes. Die Belichtungszeit, abhängig von der Intensität der Lichtquelle, wurde aus Erfahrungswerten der vorhergehenden Versuche eingestellt (8[s]).

### **Die Entwicklung des Fotolackes:**

Nach der Belichtung musste die belichteten Bereiche der Fotolackschicht entwickelt werden. Dazu wurde eine Entwicklerlauge angesetzt. Vom Entwickler AR 300-35 und deionisiertem Wasser wurde soviel entnommen, dass ein Verhältnis von 5:1 in der bereit stehenden Schale vorlag. Das Glassubstrat musste in der Schale in etwa 75 Sekunden entwickelt werden. Dazu wurde die Schale samt Substrat geschwenkt. Anschließend wurde das nun entwickelte belackte Substrat mittels Pinzette aus der Schale heraus genommen und in die deionisierte Wasserkaskade mit Probenhalter gehangen werden, bis wieder ein Wert von größer 16 Ohm erreicht wurde. Das folgende Trocknen des Phasengitters erfolgte mit der schon einmal benutzten  $N_2$ -Pistole. Um das Phasengitter unempfindlich gegen Umwelteinflüsse zu gestalten, wurde nochmals getempert für 8 min bei 110°C auf der bereit stehenden Heizplatte.

Das Phasengitter lag nun fertig vor und im zweiten Teil konnten die optischen Eigenschaften des gefertigten Gitters vermessen werden, was in Form der Fotolackstruktur vorlag.

### **4. Auswertung des Versuchs**

In diesem Versuchsteil wurde eine "grobe" Kontrolle des Versuchserfolges durch eine Besichtung des Phasengitters mittels Mikroskop im Reinraum vorgenommen. Die Feinvermessung mittels taktilen bzw. nichttaktilen Methoden wurden im Versuchsteil 2 und 3 durchgeführt.

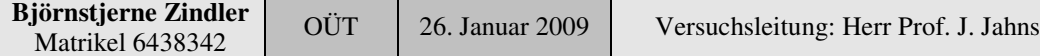

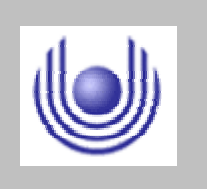

Hagen

FernUniversität

Fakultät für Mathematik und Informatik

Fachbereich Elektrotechnik und Informationstechnik

Lehrgebiet Optische Nachrichtentechnik

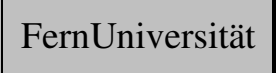

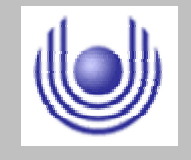

Hagen

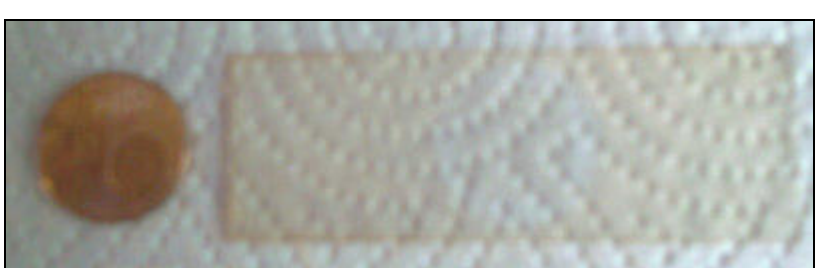

Bild 1: Das Phasengitter auf dem Glassubstrat. Quelle: Eigene Aufnahme.

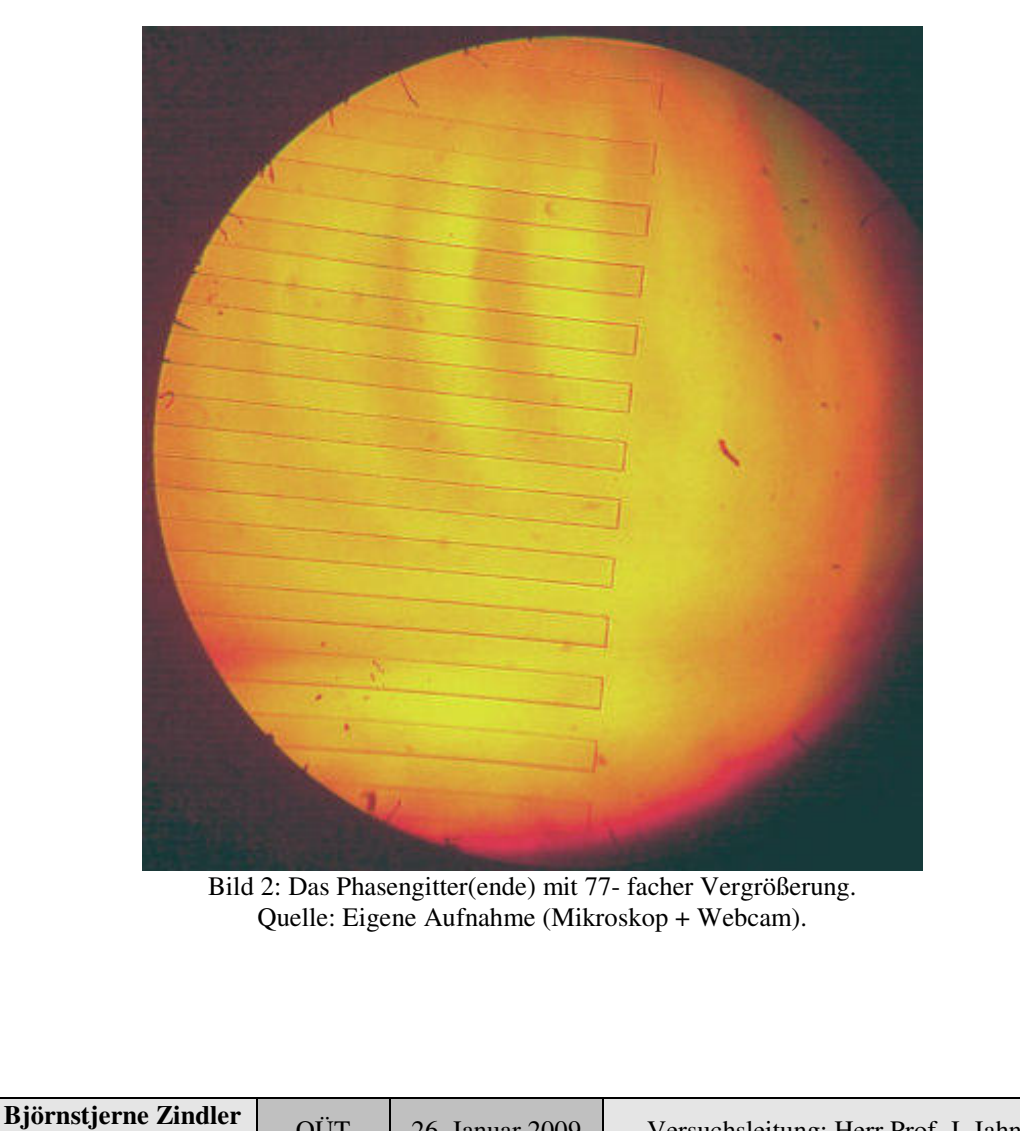

Matrikel 6438342 OÜT | 26. Januar 2009 | Versuchsleitung: Herr Prof. J. Jahns

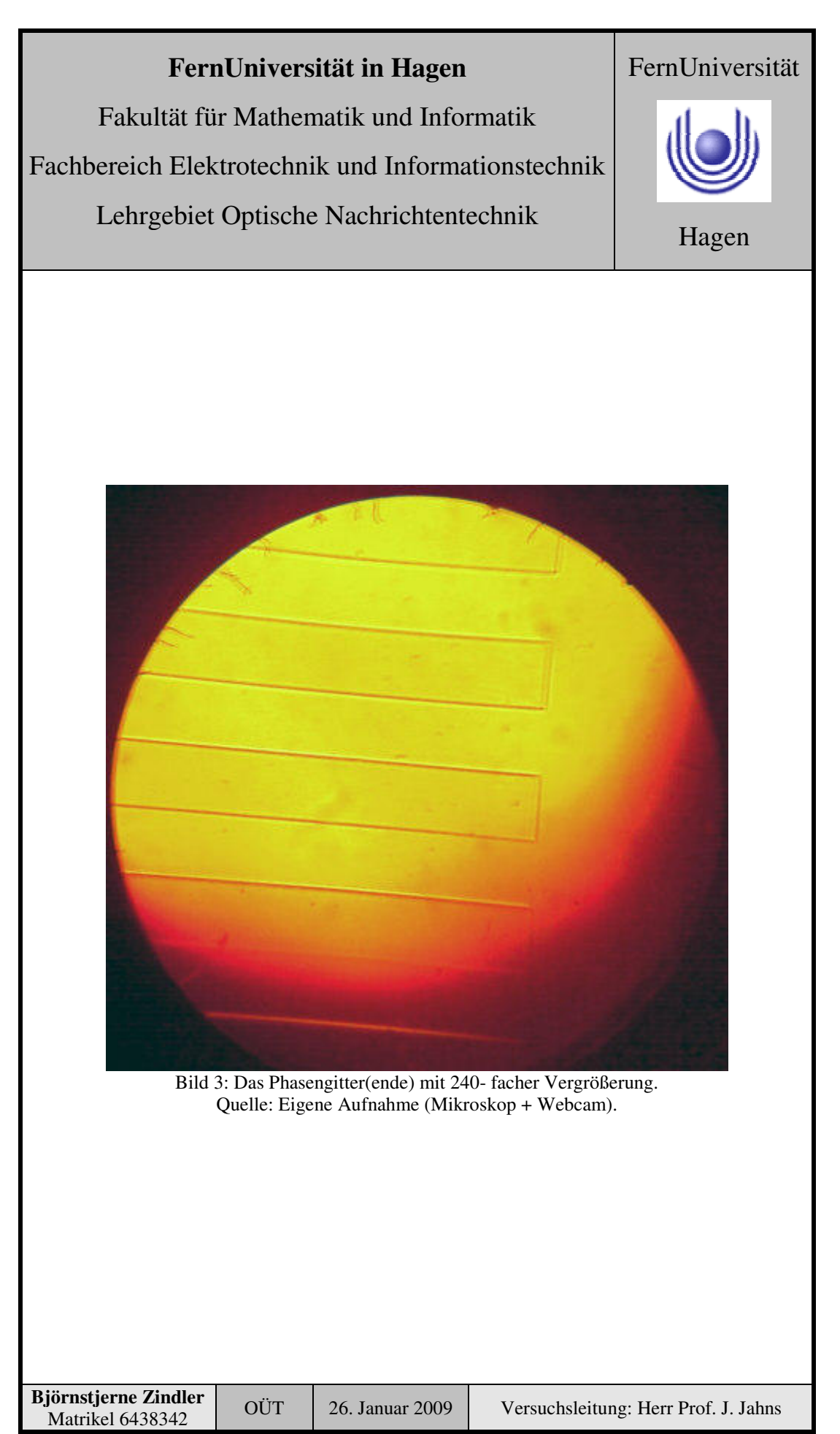

Fakultät für Mathematik und Informatik

Fachbereich Elektrotechnik und Informationstechnik

Lehrgebiet Optische Nachrichtentechnik

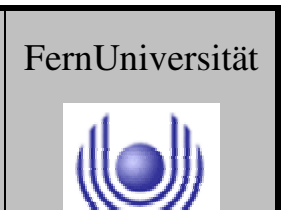

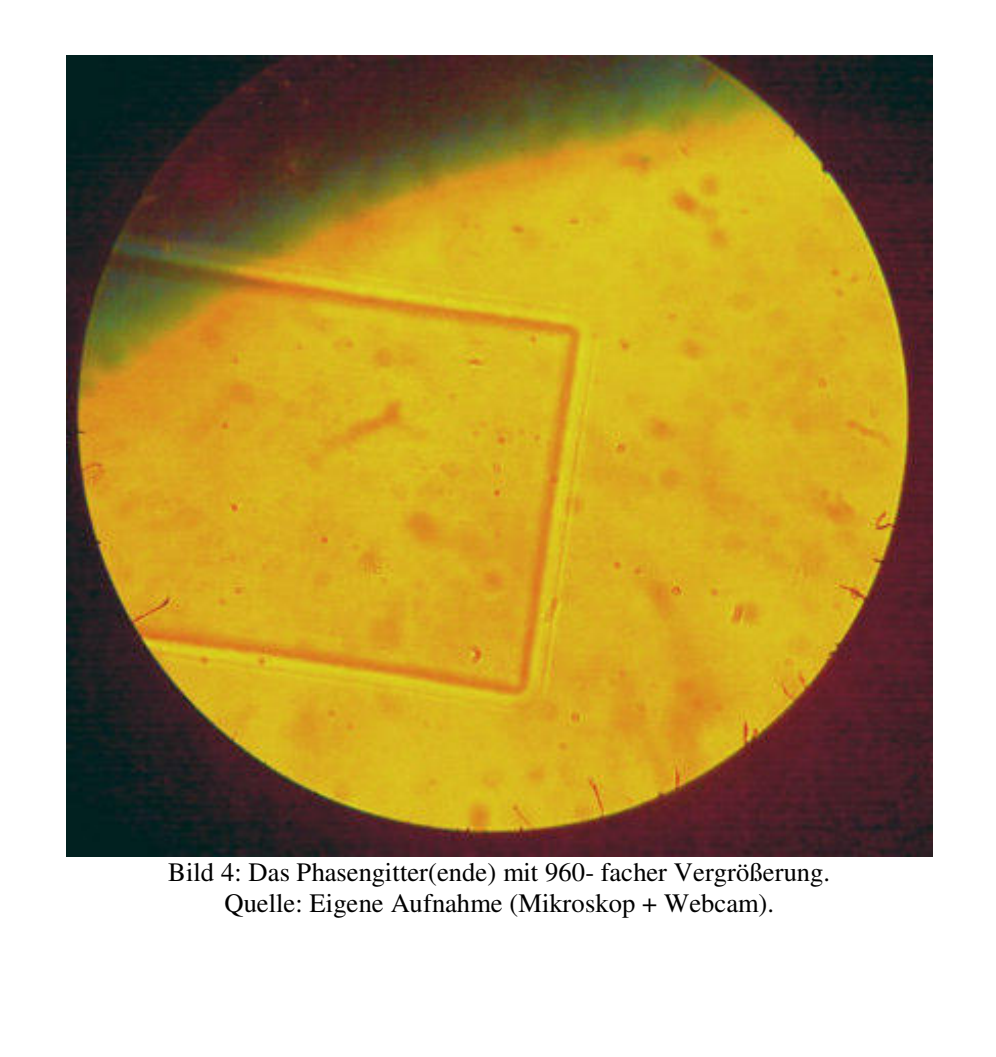

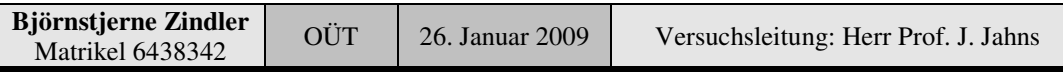

Fakultät für Mathematik und Informatik

Fachbereich Elektrotechnik und Informationstechnik

Lehrgebiet Optische Nachrichtentechnik

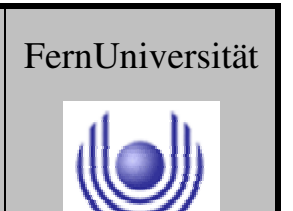

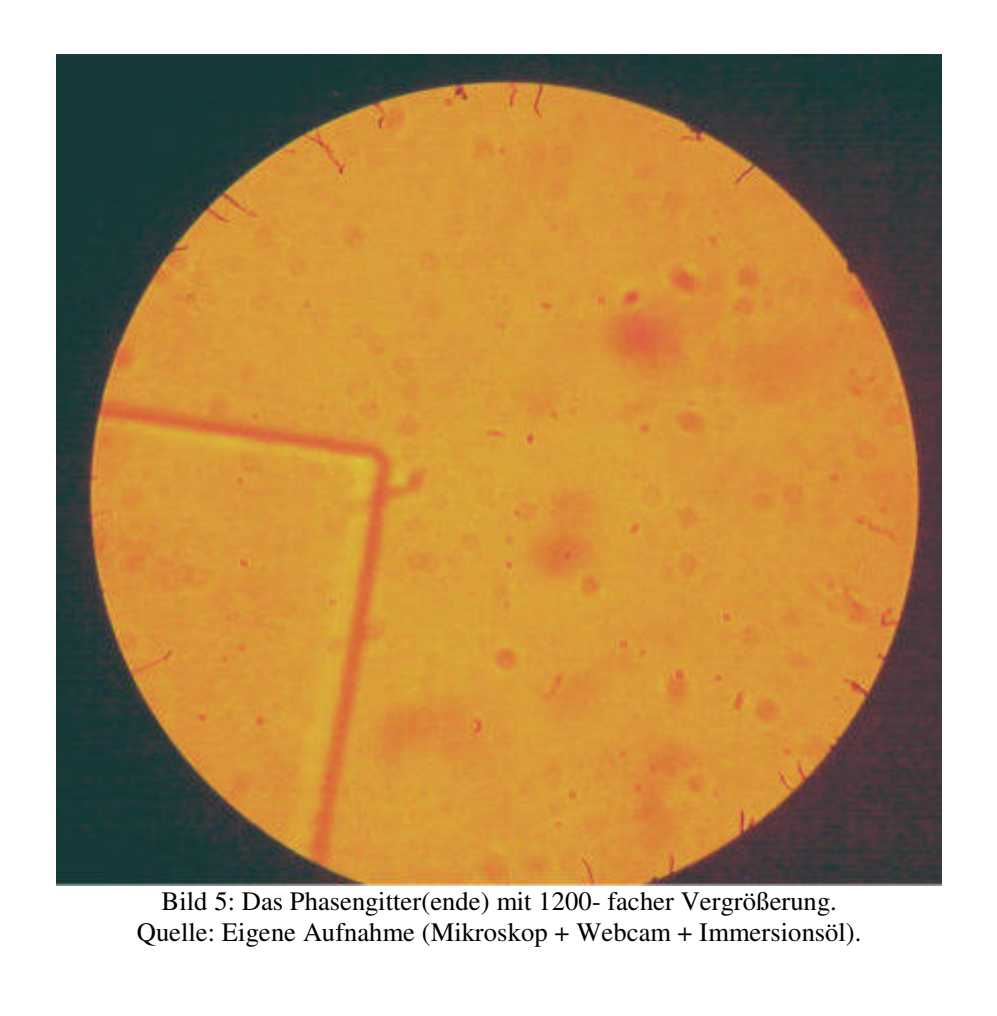

Fakultät für Mathematik und Informatik

Fachbereich Elektrotechnik und Informationstechnik

Lehrgebiet Optische Nachrichtentechnik

Aus der Aufnahme mit der 240- fachen Vergrößerung wurde ein Ausschnitt der Enden gefertigt und vermessen an 3 Punkten:

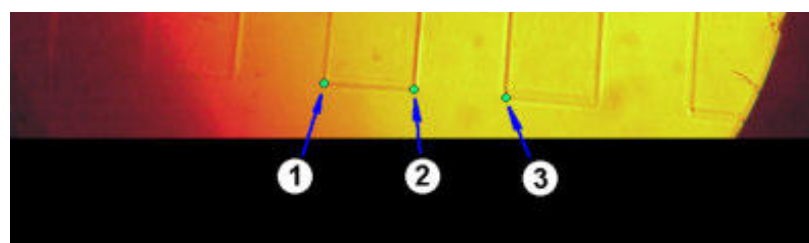

Bild 6: Das Phasengitter(ende) mit 240- facher Vergrößerung und drei Messpunkten. Quelle: Eigene Aufnahme (Mikroskop + Webcam).

Die absolute Lage der Punkte 1 bis drei in PIX- Werten:

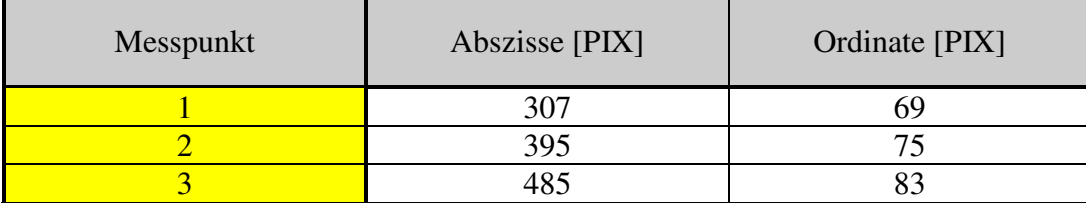

Die Länge der Abstände zwischen den einzelnen Messpunkten:

⇒

$$
L_{12} = L_{Sieg} = 88,2[PIX]
$$

 $L_{12} = L_{Sieg} = \sqrt{(395 - 307)^2 + (75 - 69)^2}$ 

$$
L_{23} = L_{Tal} = \sqrt{(485 - 395)^2 + (83 - 75)^2}
$$

$$
L_{23} = L_{Tal} = 90,4[PIX]
$$

⇒

Aus diesen beiden Werten kann die Asymmetrie "a" zwischen der Breite von Steg und Tal berechnet werden:

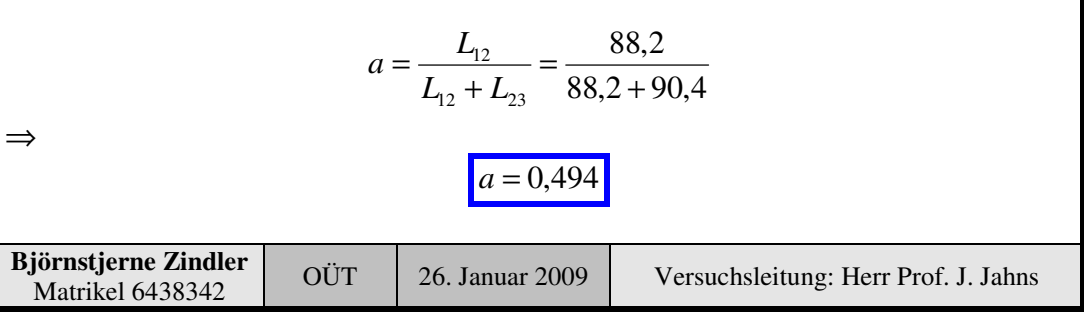

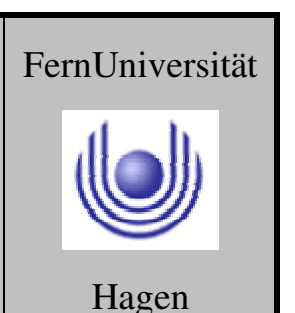

Fakultät für Mathematik und Informatik

Fachbereich Elektrotechnik und Informationstechnik

Lehrgebiet Optische Nachrichtentechnik

Durch das Auslesen der Bilddaten mit dem Programm XnView ist die Pixeldichte bekannt und angegeben mit:

$$
dpi = 96 \left[ \frac{PIX}{Zoll} \right] = 37,80 \left[ \frac{PIX}{cm} \right]
$$

Damit sind die vergrößerten Längen von Steg und Tal berechenbar:

$$
L_{12} = L_{Sleg} = \frac{88,2}{37,80} \qquad L_{23} = L_{Tal} = \frac{90,4}{37,80}
$$

⇒

 $L_{12} = L_{Sleg} = 2,33$ [*cm*]  $L_{23} = L_{Tal} = 2,39$ [*cm*]

Die originale Größe bei bekannter Vergrößerung:

$$
L_{12} = L_{Sieg} = \frac{2,33 \cdot 10^{-2}}{240} \qquad L_{23} = L_{Tal} = \frac{2,39 \cdot 10^{-2}}{240}
$$

$$
L_{12} = L_{Sieg} = 97,1 \text{[µm]}
$$

$$
L_{23} = L_{Tal} = 99,6 \text{[µm]}
$$

Die Gitterkonstante "p" ist damit bestimmt:

$$
p = L_{12} + L_{23} = 97,1 + 99,6
$$

 $p = 196,9$ [*µm*]

⇒

⇒

**Björnstjerne Zindler** Matrikel 6438342 OÜT 26. Januar 2009 Versuchsleitung: Herr Prof. J. Jahns

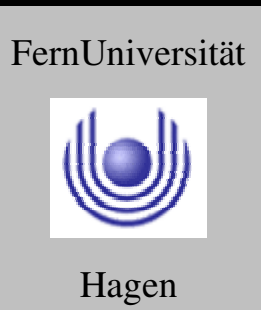

Fakultät für Mathematik und Informatik

Fachbereich Elektrotechnik und Informationstechnik

Lehrgebiet Optische Nachrichtentechnik

### **5. Bewertung des Versuchs**

Eine Bewertung des Erfolges bei der Herstellung eines Phasengitters wurden in den folgenden Versuchsteilen durchgeführt. Somit konnten die folgenden notwendigen Schritte und Prozessparameter als verifiziert angesehen werden.

Um ein Phasengitter beschriebener Art herzustellen, sind folgende Schritte durchzuführen:

### **Eine Zusammenfassung der genutzten Prozeßparameter:**

- Reinigung mittels Aceton im Ultraschallbad
- Säuberung in deionisierter Wasserkaskade
- Haftvermittler genutzt HMDS
- Fotolack verwendet AR 3120
- Belackung erfolgte bei 2450[rpm] für 30[s]
- Softbake, Trocknen des aufgebrachten Lackes mittels Heizplatte 100°C etwa 500[sec]
- Belichtung im MJB- 3, Hard- Kontakt für 8[s]
- Entwicklung über AR 300-35 + deionisiertes Wasser im Verhältnis 5 : 1 für 90[sec]
- Hardbake im Konvektionsofen bei 110°C für 8[min]

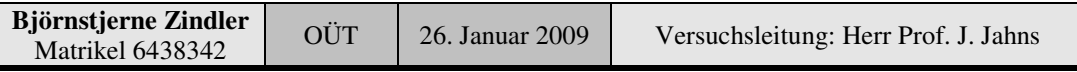

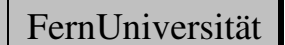

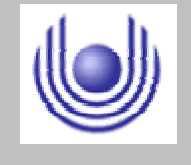

## **FernUniversität in Hagen** Fakultät für Mathematik und Informatik Fachbereich Elektrotechnik und Informationstechnik Lehrgebiet Optische Nachrichtentechnik

### FernUniversität

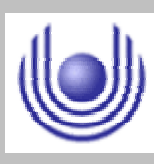

Hagen

Praktikum 21705

# Herstellung und Charakterisierung eines binären Phasengitters

Björnstjerne Zindler Matrikel: 6438342 *B\_Zindler@t-online.de*

Versuchsteil 2: Mechanische, taktile Vermessung des Phasengitters

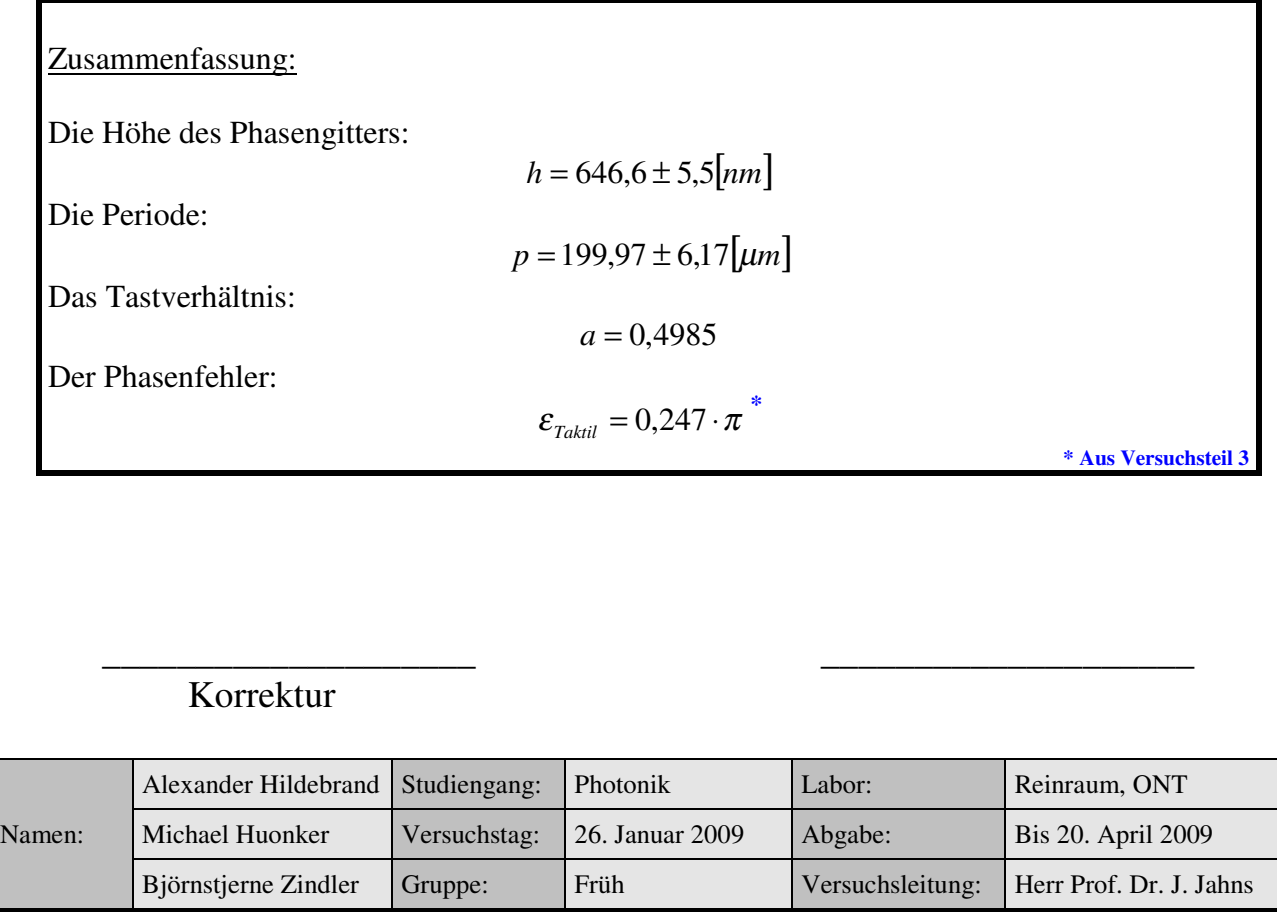

Fakultät für Mathematik und Informatik Fachbereich Elektrotechnik und Informationstechnik Lehrgebiet Optische Nachrichtentechnik

### FernUniversität

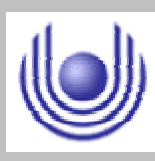

Hagen

• Raum für Notizen und Bemerkungen:

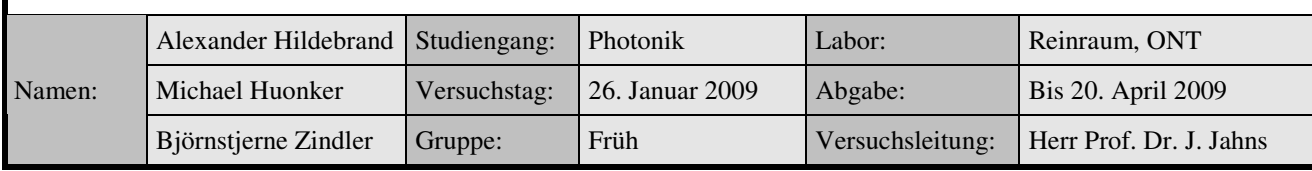

Fakultät für Mathematik und Informatik

Fachbereich Elektrotechnik und Informationstechnik

Lehrgebiet Optische Nachrichtentechnik

### **Mechanische, taktile Vermessung des Phasengitters**

- **1. Zielstellung des Versuchs**
- **2. Vorbereitung auf den Versuch**
- **3. Messung und Messdaten**
- **4. Auswertung der Messdaten**
- **5. Bewertung der Messdaten und Vergleich mit den Vorhersagen**

### **1. Zielstellung des Versuchs**

Die Charakterisierung des Gitters erfolgt auf der mechanische Abtastung mit dem Profilometer Veeco Dektak V200 i.

- **2. Vorbereitung auf den Versuch**
- **Die Vermessung eines Profils mit Hilfe der mechanischen Abtastung bietet Vor- und Nachteile. Worin bestehen diese?**

Das Profilometer ist ein Gerät zur Vermessung von Oberflächen. Die Ermittlung kann in 2 oder 3D und im Mikro- bis Nanobereich erfolgen.

Ein Profilometer arbeitet entweder berührungslos oder taktil.

- Das **berührungslose** Vermessen erfolgt über optische Methoden, wie zum Beispiel der Konfokalmikroskopie oder der Interferometrie. So bewirken bei letzteren Änderungen des optischen Weges Phasenverschiebungen, welche aufgenommen werden können.
- Die **taktile** Methode erfolgt über die Nutzung einer kleinen Nadel, dem Cantilever. Die Messwerterfassung erfolgt dann direkt durch Änderungen von physikalischen Größen dieser Nadel, wie Kapazität, Piezoelektrizität, Dehnungswiderstand und anderes oder indirekt durch Vermessung von Lageänderungen des Cantilevers über z. B. einen Laserstrahl.

Die Auswertung der Messergebnisse erfolgt über standardisierte Verfahren (ISO 25178 oder GPS). Damit können charakteristische Größen abgeleitet werden.

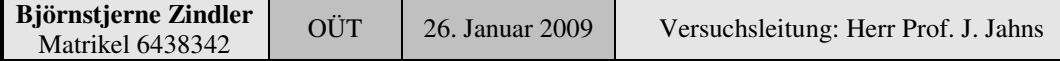

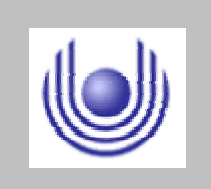

Hagen

FernUniversität

Fakultät für Mathematik und Informatik

Fachbereich Elektrotechnik und Informationstechnik

Lehrgebiet Optische Nachrichtentechnik

# FernUniversität

Hagen

Die Profilometrie eignet sich sehr gut zur Bestimmung der Topographie einer Probe. Die Schichtdickenbestimmung ist im Allgemeinen problematisch. Diese wird besser mit der Ellipsometrie oder der Reflektometrie durchgeführt.

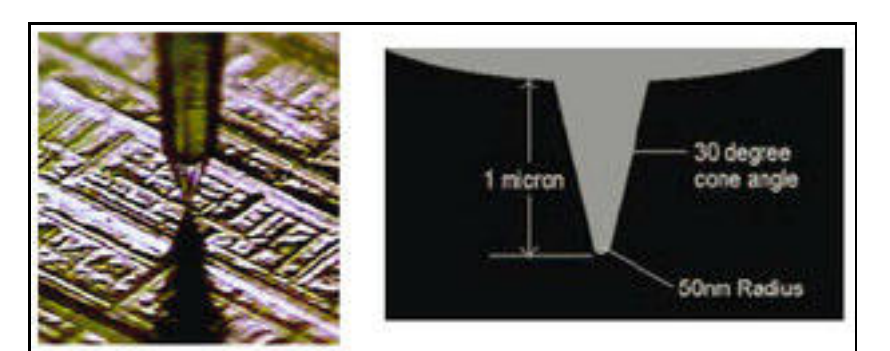

Abb. 1: Profilometer- Spitze des Dektak 8. Quelle: Max- Planck- Institut für Plasmaphysik.

• **Berührungslos:** Bei der Messwerterfassung über Phasenverschiebungen ist die Signifikanz begrenzend ab wann man zwei Phasen eindeutig als zwei unterschiedliche Messwerte erklären kann. Wie bei Licht üblich, begrenzt die Beugung die Auflösung. So wird in der Literatur bei einer Nutzung von Licht im blauen Bereich angegeben:

Laterale Auflösung: 200[nm] Tiefenauflösung: 500[nm]

• **Taktil:** Für die Auflösung des Messgerätes ist die Form des Cantilevers maßgeblich. So ist die Auflösung abhängig von der "Schärfe" der Nadelspitze. Die laterale Auflösungsgrenze zeichnet sich durch Rampenbildung an den Flanken ab, die Tiefenauflösung durch Abrundungen an den Flankenkanten in Verbindung mit falscher Tiefeninformation.

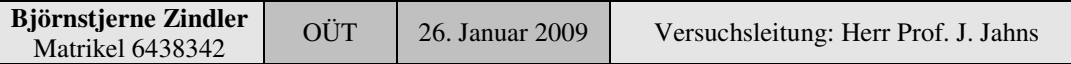

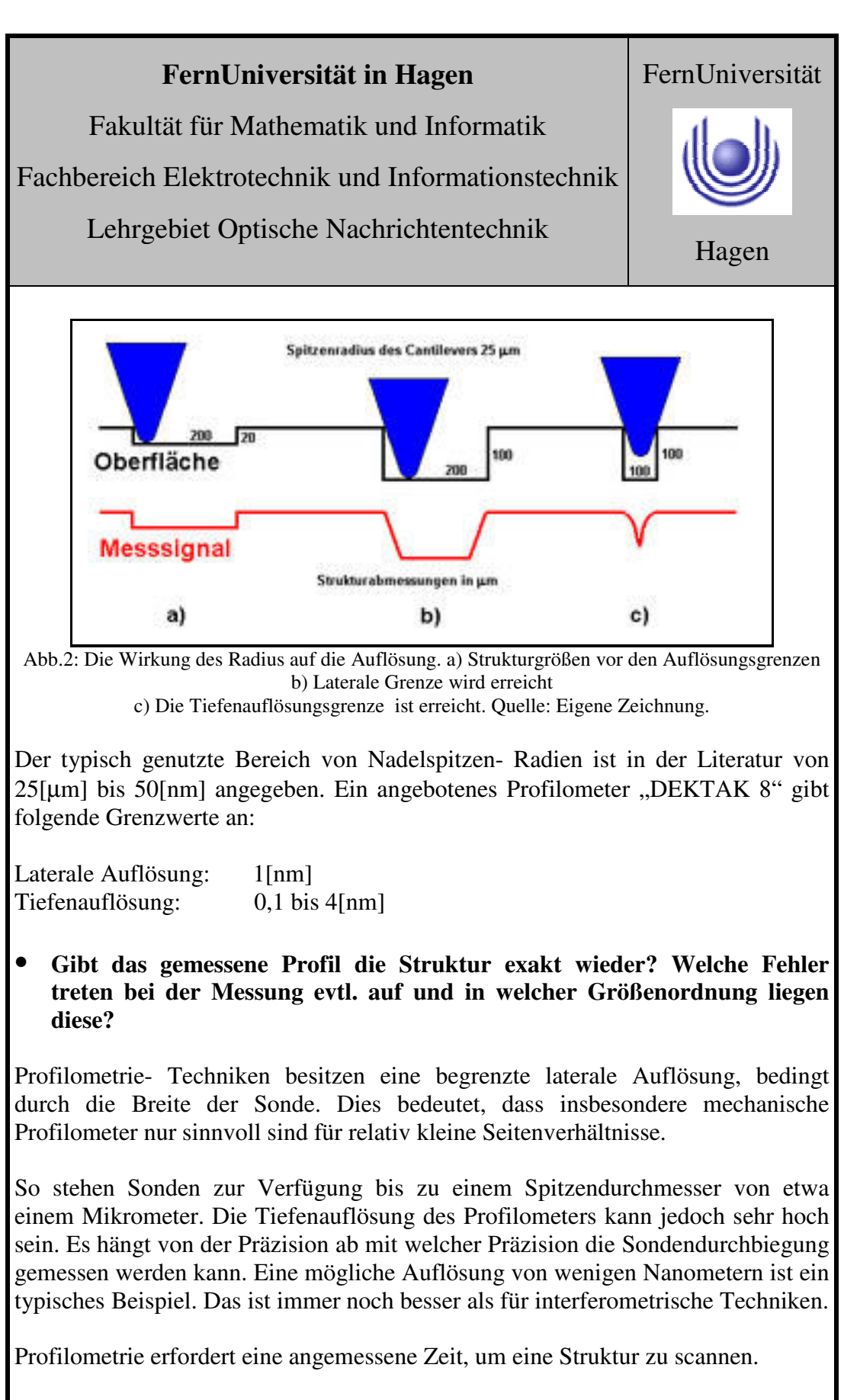

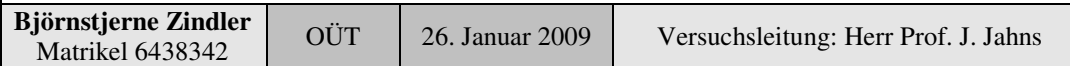

Fakultät für Mathematik und Informatik

Fachbereich Elektrotechnik und Informationstechnik

Lehrgebiet Optische Nachrichtentechnik

### • **Was begrenzt die Auflösung der Messung in vertikaler Richtung (d. h. bei der Messung der Profiltiefe) bzw. in lateraler Richtung (Profilverlauf)?**

Die Begrenzung des Auflösungsvermögens erfolgt durch das Seitenverhältnisses der zu messenden Probe und der "Schärfe" des Cantilevers. Nach einer Abflachung der Flanken erfolgt später eine falsche Tiefeninformation. Die Spitze des Cantilevers erreicht nicht mehr den "Boden" des zu messenden Loches. Eine Korrektur der bekannten Fehlerverhältnisse ist durch standardisierte Software möglich.

• **Welche weiteren profilometrischen Verfahren kämen für die hier gestellte Aufgabe in Frage?**

### **Rastertunnelmikroskopie:**

Das Rastertunnelmikroskop (RTM oder STM –scanning tunneling microscope) ist ein Mikroskop, das in der Oberflächenphysik und Oberflächenchemie eingesetzt wird, um die Oberfläche einer Probe abzubilden. Sie erzeugt ein "reales" Abbild der Probenoberfläche (Abbildung im Ortsraum). Dadurch kann die RTM im Gegensatz zu den Beugungsmethoden (die im inversen Raum abbilden), auch nichtperiodische, lokale Strukturen (Oberflächendefekte, Nanostrukturen) sichtbar machen.

Bei der rastertunnelmikroskopischen Messung wird eine elektrisch leitende Spitze (auch Nadel) systematisch (in einem Raster) über das ebenfalls leitende Untersuchungsobjekt gefahren. Die Spitze und die Objektoberfläche sind dabei nicht in elektrischem Kontakt, und wegen des isolierenden Mediums dazwischen (Luft oder Vakuum) findet bei makroskopischem Abstand kein kontinuierlicher Stromfluss statt. Nähert man jedoch die Spitze der Oberfläche auf atomare Größenordnungen (Nanometer) an, so überlagern sich die quantenmechanischen Zustände der Elektronen (Orbitale) von Oberfläche und Spitze, so dass mit einer Wahrscheinlichkeit größer Null ein Austausch von Elektronen auftritt, was bei Anlegen einer kleinen Spannung zu einem Tunnelstrom (Tunneleffekt) führt. Dieser Tunnelstrom ist sehr empfindlich auf kleinste Abstandsänderungen, da die Intensität negativ exponentiell mit dem Abstand skaliert. Beim Abrastern der Probenoberfläche wird die Höhe der Spitze mittels einer Feinmechanik (Piezoelemente) so geregelt, dass der Tunnelstrom entlang der Bewegung konstant bleibt. Damit fährt die Spitze ein "Höhenprofil" der Oberfläche nach, wobei das Höhenregelsignal zur Darstellung der Probenoberfläche benutzt wird. Die Rastertunnelmikroskopie ist ein indirektes Abbildungsverfahren.

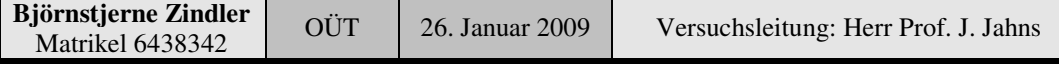

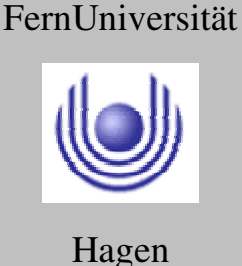

Fakultät für Mathematik und Informatik

Fachbereich Elektrotechnik und Informationstechnik

Lehrgebiet Optische Nachrichtentechnik

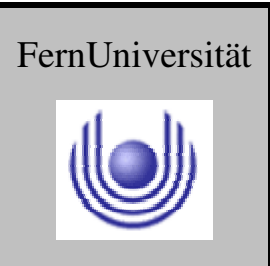

Hagen

Da das Prinzip der Rastertunnelmikroskopie auf der Messung eines Stromflusses zwischen der Probe und der Spitze des Rastertunnelmikroskops beruht, können nur elektrisch leitende Proben (Metalle, Halbleiter oder Supraleiter) direkt untersucht werden. Nicht leitende Proben müssen vorher mit einer feinen elektrisch leitenden Schicht bedampft werden (Graphit, Chrom oder Gold), welche am Rand der Probe Kontakt zur Probenhalterung hat oder die Untersuchung sehr dünner Schichten eines Isolators auf einem leitenden Substrat.

### **Rasterkraftmikroskop:**

Das Rasterkraftmikroskop, seltener Atomkraftmikroskop (atomic- scanning- forcemicroscope, AFM, SFM, RKM), ist ein spezielles Rastersondenmikroskop.

Es ist ein wichtiges Werkzeug in der Oberflächenchemie und dient zur mechanischen Abtastung von Oberflächen und der Messung atomarer Kräfte auf der Nanometerskala.

Während der Messung wird eine an einer mikroskopisch kleinen Blattfeder, dem Cantilever, befestigte Nadel zeilenweise in einem definierten Raster über die Oberfläche einer Probe geführt. Durch die Oberflächenstruktur der Probe biegt sich dabei die Blattfeder positionsabhängig unterschiedlich weit. Diese Verbiegung bzw. Auslenkung der Spitze kann mit kapazitiven oder typischerweise optischen Sensoren gemessen werden und ist ein Maß für zwischen der Spitze und der Oberfläche wirkende atomare Kräfte.

Durch das punktweise Aufzeichnen der Auslenkungen bzw. Kräfte lässt sich eine Abbildung der Probenoberfläche erzeugen. Jeder einzelne Bildpunkt steht dann für eine bestimmte physikalische oder chemische Messgröße. **Die mögliche Auflösung des Bildes wird hauptsächlich durch den Krümmungsradius der Spitzen bestimmt, er beträgt in der Regel 10 - 20 nm, was je nach Rauigkeit der Probenoberfläche laterale Auflösungen von 0,1 - 10 nm erlaubt.** Dies reicht aus, um im Idealfall sogar einzelne Atome abbilden zu können.

Damit hat das Rasterkraftmikroskop zusammen mit dem Rastertunnelmikroskop die höchste Auflösung aller mikroskopischen Techniken. Zur exakten Bewegung der Nadel über die Probe dienen Piezostellelemente, mit deren Hilfe Scanbereiche von bis zu 150 µm × 150 µm untersucht werden können. Die Scangeschwindigkeit liegt typischerweise zwischen 0,5 und 10 Zeilen pro Sekunde (hin und zurück). Bei normalen Bildauflösungen von 256  $\times$  256 bis 512  $\times$  512 Bildpunkten ergibt sich somit eine Messdauer von ungefähr 1 bis 20 Minuten pro Bild.

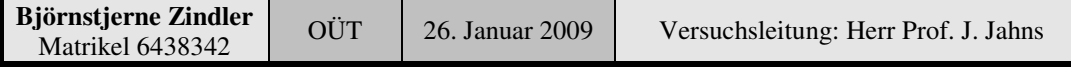

Fakultät für Mathematik und Informatik

Fachbereich Elektrotechnik und Informationstechnik

Lehrgebiet Optische Nachrichtentechnik

### **Konfokalmikroskopie:**

Ein Konfokalmikroskop ist eine Variante des Lichtmikroskopes mit dem virtuelle optische Schnitte durch ein Objekt erzeugt werden können. Diese Schnittbilder können anschließend durch geeignete Software zu einer räumlichen Darstellung zusammengesetzt werden.

In einem Konfokalmikroskop wird das Anregungslicht in die Probe hineinfokussiert, Licht aus diesem Fokus wird nun in der Regel durch das gleiche Objektiv auf eine Lochblende abgebildet und gelangt von dort auf einen Detektor (Photomultiplier oder Lawinenfotodiode, APD). Anregungs- und Detektionsfokus liegen konfokal, also übereinander.

Optische Information, die nicht aus der Fokalebene kommt, wird somit zweifach unterdrückt: **Erstens** wird sie nicht "abgefragt", da die Beleuchtungsintensität außerhalb des Fokus schwach ist. **Zweitens** wird Licht von außerhalb der Fokalebene nicht auf die Lochblende fokussiert sondern erscheint dort als Scheibchen, so dass es fast komplett geblockt wird. Da man lediglich Licht aus einem Punkt der Probe erhält, ist es notwendig die Probe abzurastern und das Bild am Computer zusammenzusetzen.

Wie bei einem Lichtmikroskop begrenzt Beugung die Auflösung. Bei blauem Licht beträgt sie ca. 200 Nanometer lateral und 500 Nanometer axial.

Die meisten Konfokalmikroskope sind Laser- Rastermikroskope (oder CLSM confocal laser scanning microscope). Bei diesen rastert ein Laserstrahl punktweise ein Objekt, wobei er in der Fokusebene der zu mikroskopierenden Probe maximal fokussiert ist. Es werden nun die Fluoreszenzmoleküle angeregt, die sich im Lichtweg des fokussierten Laserstrahles befinden. Bildet man die Fluoreszenzsignale nun wieder auf einer Bildebene ab, in der sich eine kleine Lochblende befindet, so können nur die Signale, die aus der Fokusebene kommen, exakt in dieses pinhole fallen. Die Signalanteile, die aus anderen Ebenen oberhalb oder unterhalb der Fokusebene in der Probe stammen, werden dadurch ausgeblendet und es kommt zu einer Schichtaufnahme. Hinter der Lochblende befindet sich ein lichtempfindlicher Empfänger, aus dessen Signal dann punktweise ein (Schnitt-)Bild zusammengesetzt wird. Der Durchmesser der Blende bestimmt nun zusammen mit dem Mikroskopobjektiv und dessen numerischer Apertur die Dicke des optischen Schnittes. Die Dicke der abgebildeten Schicht kann bei sehr enger Blende und sehr guten Objektiven auf Werte unter 1 um eingegrenzt werden. Zeichnet man mehrere Schnitte in verschiedenen Fokusebenen auf, so erhält man eine Schichtung und kann daraus am Computer eine dreidimensionale Rekonstruktion des abgebildeten Objektes erstellen.

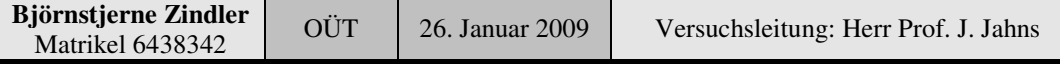

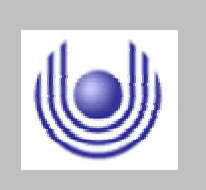

FernUniversität

```
Hagen
```
Fakultät für Mathematik und Informatik

Fachbereich Elektrotechnik und Informationstechnik

Lehrgebiet Optische Nachrichtentechnik

### **Interferometrie:**

Interferometrie ist eine Messmethode, die mit Hilfe eines Interferometers durch den physikalischen Effekt der Interferenz Informationen über das Messobjekt liefert.

Vom Messobjekt ausgehende Wellen werden durch das Interferometer zu einem Interferogramm überlagert. Grundsätzlich lässt sich mit jeder Art von Welle, seien es Licht-, Schall-, Materie- oder gar Wasserwellen Interferenz erzeugen und also auch Interferometrie betreiben.

Eines der einfachsten Interferometer ist eine einfache Sammellinse. Vom Objekt kommendes Licht wird von allen Stellen der Linse auf den Bildpunkt in der Brennebene gelenkt und dort zur Interferenz gebracht. Ebenso stellt jedes Teleskop ein Interferometer dar und die damit aufgenommenen Bilder deren Interferogramme. Gemeinhin werden jedoch nur komplexere Messinstrumente als Interferometer bezeichnet.

Interferometrische Messverfahren:

Speckle- Interferometrie Weißlicht- Interferometrie Phasenschiebeverfahren Radar- Interferometrie

### **Ellipsometrie:**

Die Ellipsometrie ist ein Messverfahren der Materialforschung und der Oberflächenphysik, mit dem Real- und Imaginärteil der komplexen dielektrischen Funktion (oder Real- und Imaginärteil der komplexen Brechzahl) und/oder die Schichtdicke dünner Schichten bestimmt werden kann. Ellipsometrie lässt sich für die Untersuchung unterschiedlichster Materialien anwenden:

organische oder anorganische Proben Metalle, Halbleiter oder Isolatoren Flüssigkristalle

Ellipsometrie bestimmt die Änderung des Polarisationszustands von Licht bei Reflexion (oder Transmission) an einer Probe. In der Regel wird linear oder zirkular polarisiertes Licht verwendet, welches nach Reflexion im Allgemeinen elliptisch polarisiert ist, woraus sich auch der Name Ellipsometrie ableitet.

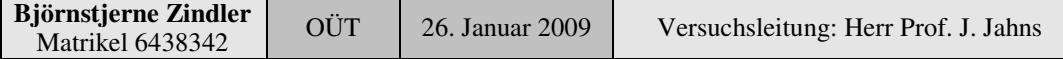

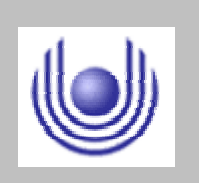

Hagen

FernUniversität

Fakultät für Mathematik und Informatik

Fachbereich Elektrotechnik und Informationstechnik

Lehrgebiet Optische Nachrichtentechnik

# FernUniversität Hagen

Die Änderung des Polarisationszustands kann im einfachsten Fall durch das komplexe Verhältnis  $\rho$  der Fresnel- Reflexionskoeffizienten  $R_s$  und  $R_p$  beschrieben werden. Hierbei steht  $R_s$  für senkrecht zur Einfallsebene und  $R_p$  für parallel zur Einfallsebene polarisiertes Licht. Diese Koeffizienten sind das Verhältnis zwischen einfallender und reflektierter Amplitude.

$$
\rho = \frac{R_p}{R_s} = \tan \psi \cdot e^{i\Delta}
$$

Eine andere Darstellung verwendet die ellipsometrischen Parameter  $\Psi$  und  $\Delta$ , wobei tan $\Psi$  gleich dem Betrag von  $\rho$  ist, und  $\Delta$  der Änderung der Phasendifferenz zwischen s- und p- polarisierter Welle entspricht.

Aus der obigen Gleichung lassen sich folgende Vorteile der Ellipsometrie gegenüber reinen Reflexionsmessungen ableiten:

- Keine Referenzmessung notwendig, da Intensitätsverhältnisse anstatt Intensitäten bestimmt werden.
- Aus demselben Grund ergibt sich eine geringere Anfälligkeit gegenüber Intensitätsschwankungen.
- Es werden immer (mindestens) zwei Parameter ( $\Psi$  und  $\Delta$ ) in einem Experiment bestimmt.

### **3. Messung und Messdaten**

Ergebnis der taktilen Charakterisierung des Phasengitters mit dem Profilometer ist ein Plot der Oberfläche. Eingezeichnet wurden Messpunkte zu Berechnung der metrischen Abmessung mit den PIX- Werten von Ordinate und Abszisse.

**Problem:** Die Abtastung des Phasengitters mittels Profilometer zeigt auf dem Ausdruck eine starke Drift. Deshalb können einige Knoten nicht ausgewertet werden:

Mit dem Bildverarbeitungsprogramm XnView wurde der Abtaststreifen gescannt und Knoten abgemessen (Bild folgend).

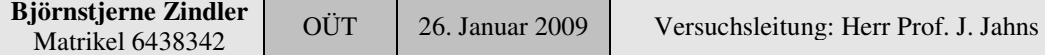

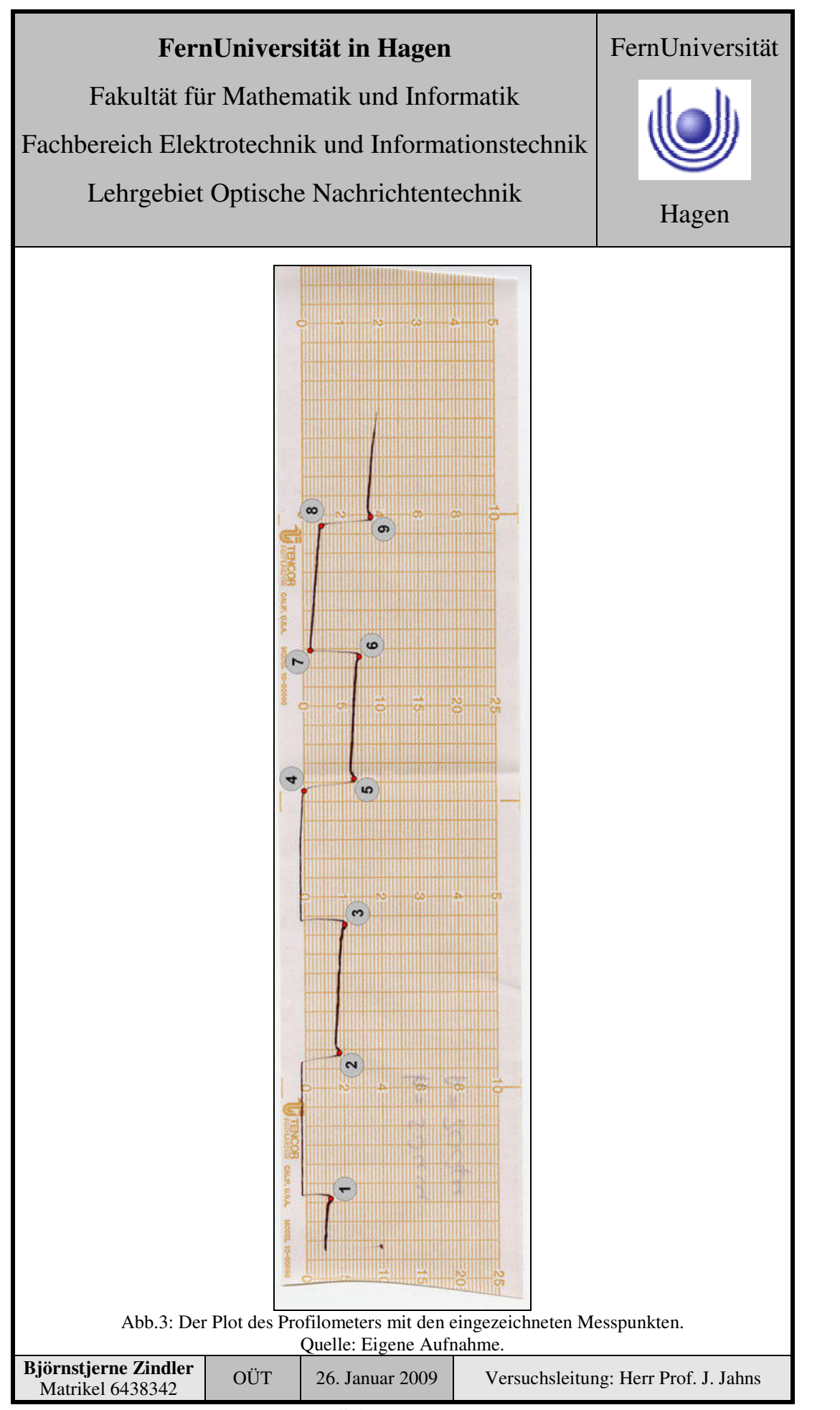

**- Seite 9 von 14 -**

Fakultät für Mathematik und Informatik

Fachbereich Elektrotechnik und Informationstechnik

Lehrgebiet Optische Nachrichtentechnik

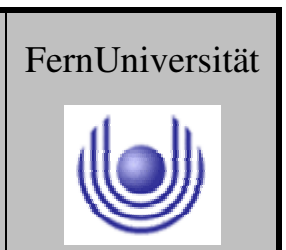

Hagen

Die absoluten PIX- Werte des taktil abgetasteten Phasengitters:

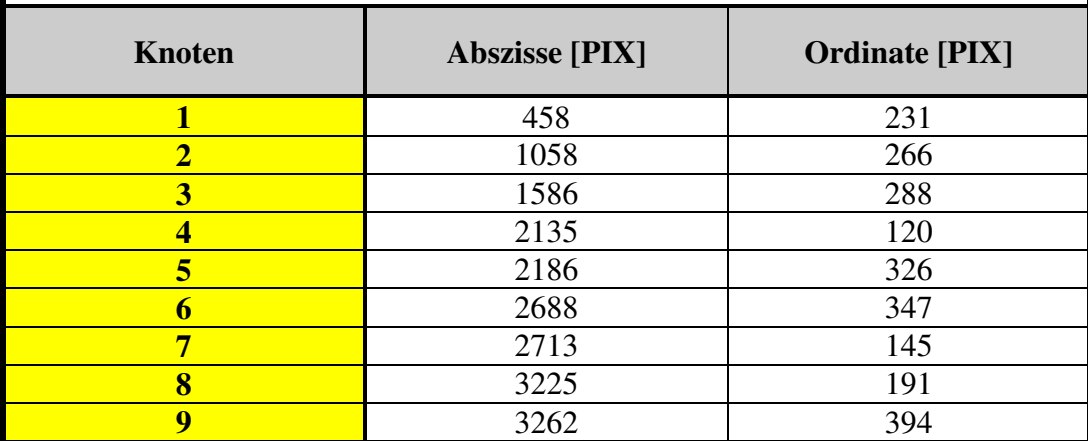

### **4. Auswertung der Messdaten**

Berechnung der Höhe des Gitters:

Für die **Ermittlung der Steghöhe** sind folgende Punktepaare in relativer PIX-Länge der Ordinate nutzbar:

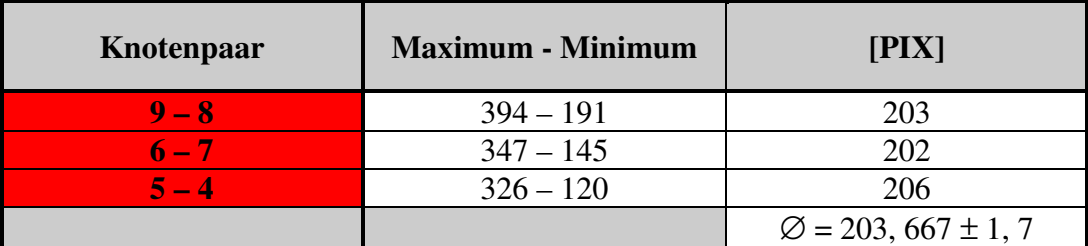

Aus dem Durchschnittswert in PIX kann die metrische Länge ermittelt werden, da die Pixeldichte des gescannten Bildes bekannt ist. XnView gibt dafür an:

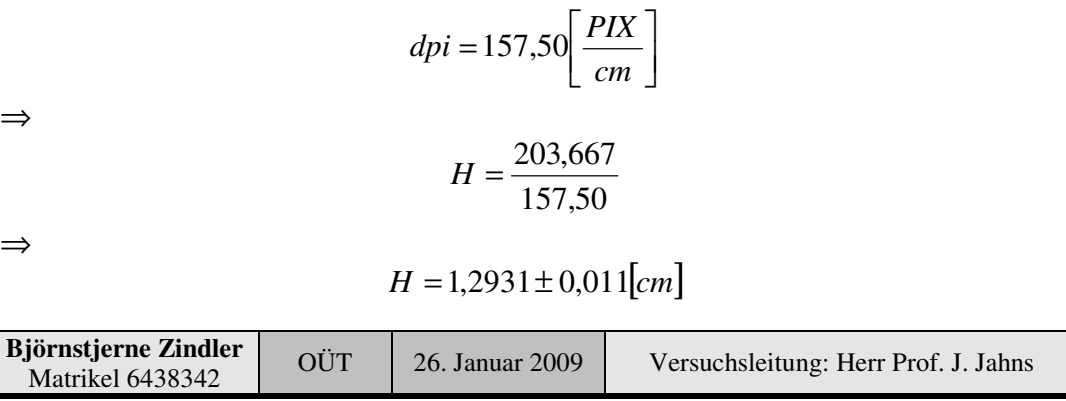

Fakultät für Mathematik und Informatik

Fachbereich Elektrotechnik und Informationstechnik

Lehrgebiet Optische Nachrichtentechnik

Für die **Ermittlung der Stegbreite** sind folgende Punktepaare in relativer PIX-Länge der Abszisse nutzbar:

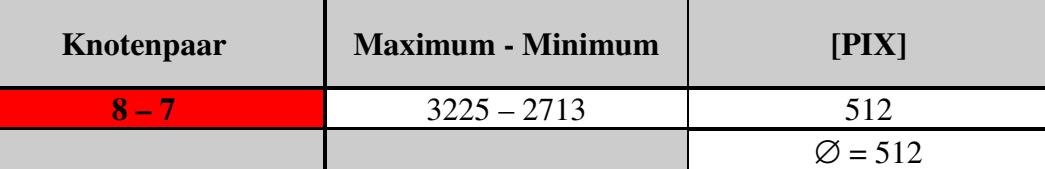

Aus dem Durchschnittswert in PIX kann die metrische Länge ermittelt werden, da die Pixeldichte des gescannten Bildes bekannt ist. XnView gibt dafür an:

 $= 157,50$ 

 $dpi = 157,50 \frac{PIX}{P}$ 

 $\overline{\mathsf{L}}$ 

*cm*

 $\rfloor$  $\overline{\phantom{a}}$ 

⇒

$$
\overline{a}
$$

$$
B_s = \frac{512}{157,50}
$$

⇒

 $B_s = 3,2508$ [*cm*]

Für die **Ermittlung der Talbreite** sind folgende Punktepaare in relativer PIX-Länge der Abszisse nutzbar:

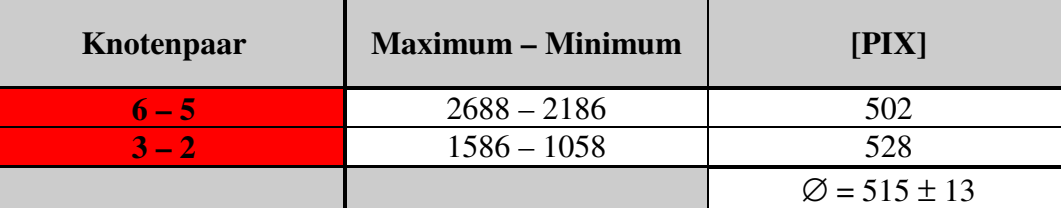

Aus dem Durchschnittswert in PIX kann die metrische Länge ermittelt werden, da die Pixeldichte des gescannten Bildes bekannt ist. XnView gibt dafür an:

|                                                 |                               | $dpi = 157,50 \left[ \frac{PIX}{cm} \right]$ |                                      |  |  |
|-------------------------------------------------|-------------------------------|----------------------------------------------|--------------------------------------|--|--|
|                                                 |                               | $B_T = \frac{515}{157,50}$                   |                                      |  |  |
|                                                 | $B_r = 3,2698 \pm 0,083$ [cm] |                                              |                                      |  |  |
| Björnstjerne Zindler<br><b>Matrikel 6438342</b> | <b>OÜT</b>                    | 26. Januar 2009                              | Versuchsleitung: Herr Prof. J. Jahns |  |  |

**- Seite 11 von 14 -**

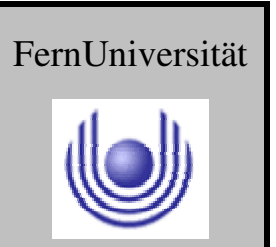

Fakultät für Mathematik und Informatik

Fachbereich Elektrotechnik und Informationstechnik

Lehrgebiet Optische Nachrichtentechnik

# FernUniversität

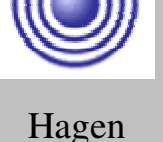

Für die **Ermittlung der Flankenbreite** sind folgende Punktepaare in relativer PIX- Länge der Abszisse nutzbar (die Flanken sind durch den Cantilever abgerundet, real jedoch exakt senkrecht (überprüft am Mikroskop)):

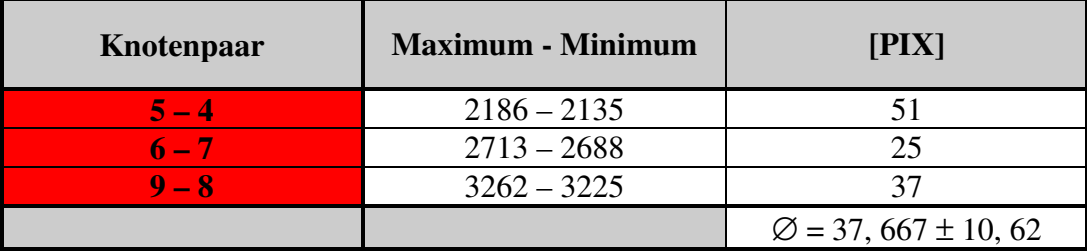

Aus dem Durchschnittswert in PIX kann die metrische Länge ermittelt werden, da die Pixeldichte des gescannten Bildes bekannt ist. XnView gibt dafür an:

 $= 157,50$ 

 $dpi = 157,50 \frac{PIX}{P}$ 

⇒

⇒

$$
F = \frac{37,667}{157,50}
$$

 $\overline{\mathsf{L}}$ 

*cm*

 $\rfloor$  $\overline{\phantom{a}}$ 

 $F = 0,2392 \pm 0,067$ [*cm*]

Damit kann die Stegbreite auf dem profilometrischen Abriss berechnet werden:

$$
p = 2 \cdot F + B_T + B_S
$$

⇒

*p* = 2 ⋅ 0,2392 + 3,2698 + 3,2508 ± (0,067 + 0,067 + 0,083)

⇒

⇒

 $p = 6,999 \pm 0,217$ [*cm*]

Berechnung der **Höhe des Phasengitters**:

Für den Maßstab ist gegeben:

*Bild* : *Original* 1[*mm*] 50[*nm*]

Daher ergibt sich für die Höhe:

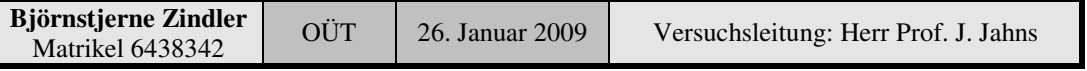

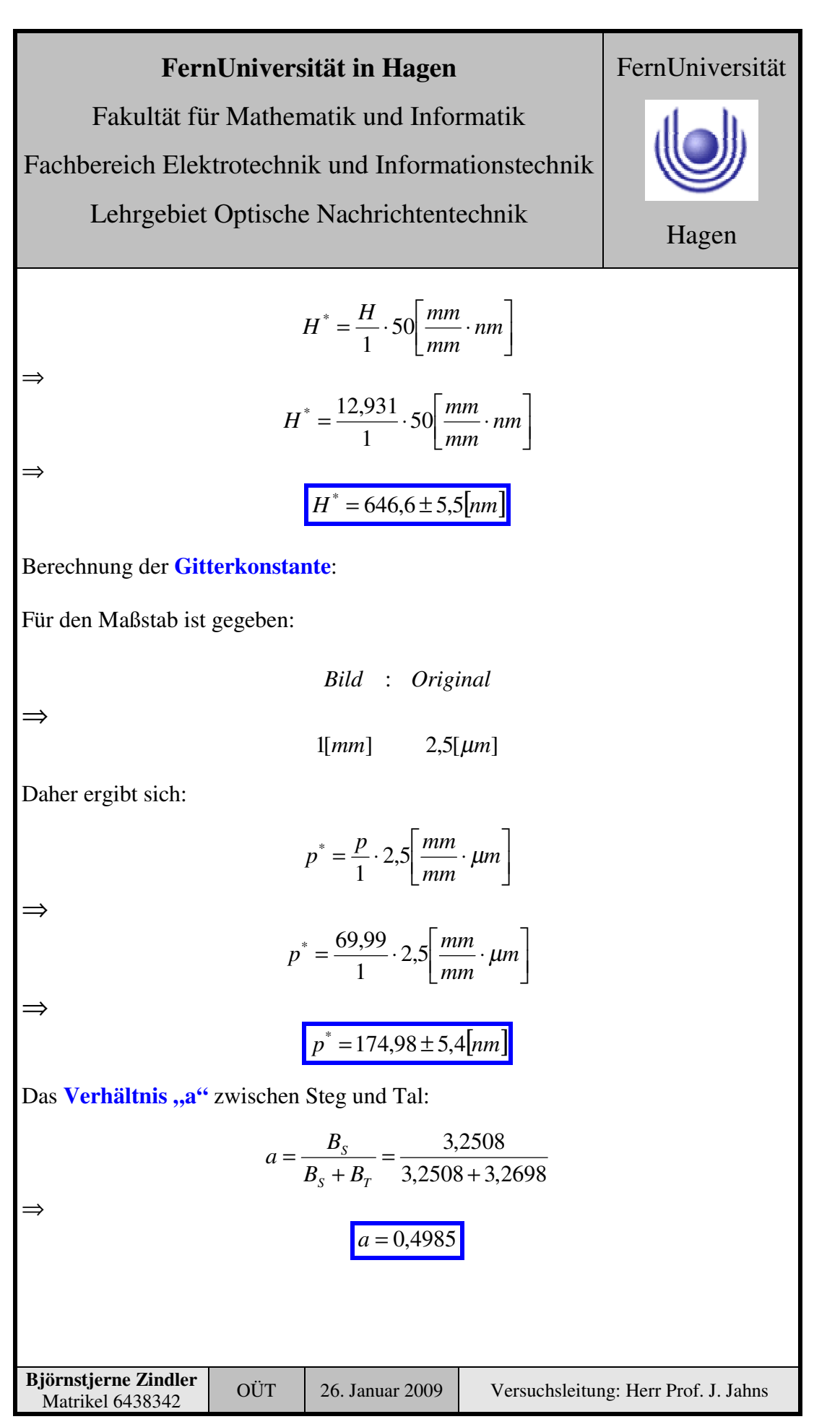

**- Seite 13 von 14 -**

⇒

⇒

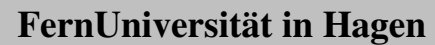

Fakultät für Mathematik und Informatik

Fachbereich Elektrotechnik und Informationstechnik

Lehrgebiet Optische Nachrichtentechnik

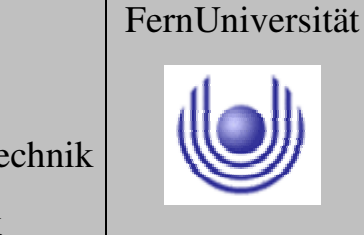

Hagen

### **5. Bewertung der Messdaten und Vergleich mit den Vorhersagen**

**Problem:** Bei der Aufnahme der Oberflächentopologie kam es zu Schwierigkeiten mit der vorhandenen Technik. Neben der schon beschriebenen Drift konnte eine Skalierung in Richtung der Abszisse nicht erklärt werden von:

$$
1\ :\ 0.875
$$

$$
p^* = \frac{p^*}{0.875} = \frac{174.98}{0.875}
$$

 $p^* = 199.97 \pm 6.17$ [ $\mu$ *m*]

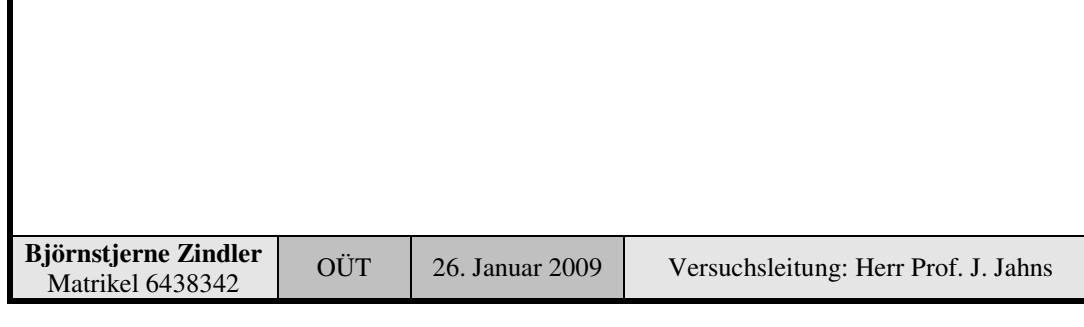

Fakultät für Mathematik und Informatik Fachbereich Elektrotechnik und Informationstechnik Lehrgebiet Optische Nachrichtentechnik

### FernUniversität

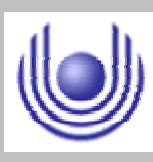

Hagen

Praktikum 21705

## Herstellung und Charakterisierung eines binären Phasengitters

Björnstjerne Zindler Matrikel: 6438342 *B\_Zindler@t-online.de*

Versuchsteil 3: Optische, nichttaktile Vermessung des Phasengitters

Zusammenfassung:

Die Höhe des Phasengitters:

Die Periode:

Das Tastverhältnis:

Der Phasenfehler:

 $\varepsilon_{\text{Nontalstil}} = 0.285 \cdot \pi$ 

 $h = 666, 5$ [*nm*]

 $p = 195,46 \pm 4,65$ [ $\mu$ *m*]

 $a = 0,4976$ 

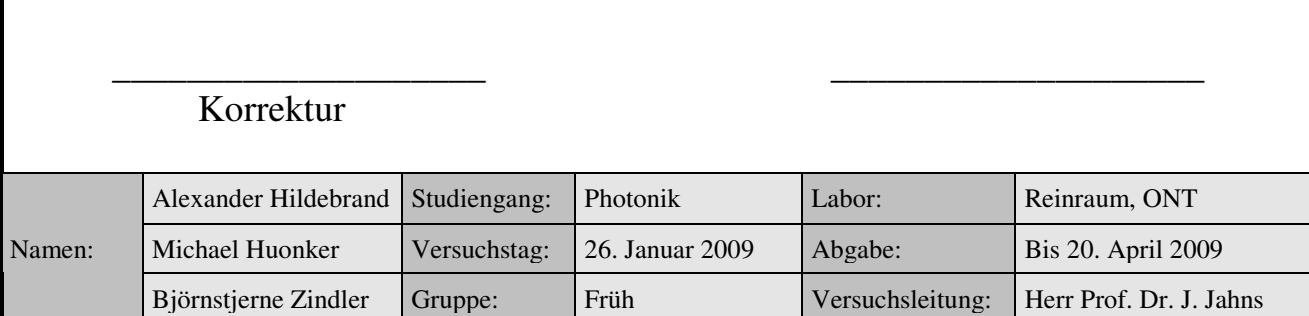

Fakultät für Mathematik und Informatik Fachbereich Elektrotechnik und Informationstechnik Lehrgebiet Optische Nachrichtentechnik

### FernUniversität

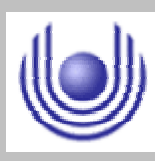

Hagen

• Raum für Notizen und Bemerkungen:

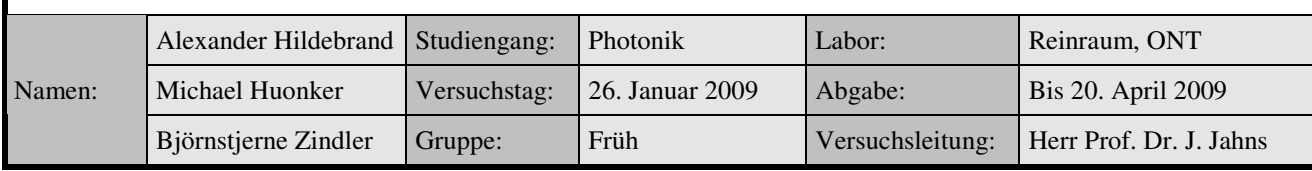

Fakultät für Mathematik und Informatik

Fachbereich Elektrotechnik und Informationstechnik

Lehrgebiet Optische Nachrichtentechnik

### **Optische, nichttaktile Vermessung des Phasengitters**

- **1. Zielstellung des Versuchs**
- **2. Vorbereitung auf den Versuch**
- **3. Messung und Messdaten**
- **4. Auswertung der Messdaten**
- **5. Bewertung der Messdaten und Vergleich mit den Vorhersagen**

### **1. Zielstellung des Versuchs**

Die nichttaktile Charakterisierung geschieht mit Hilfe Gesetze der Fernfeld-Beugung an dem Gitter. Durch das Abmessen der Abstände der Beugungsordnungen und dessen Intensitäten kann man die gesuchten Gitterparameter (Periode, Stegbreite und Strukturtiefe) berechnen. Zwecks Erfassung des Beugungsspektrums wird eine CCD- Kamera genutzt, welche mit einem PC verbunden ist. Der dort implementierte Frame- Grabber ermöglicht die Abspeicherung der aufgenommenen Bilder.

### **2. Vorbereitung auf den Versuch**

• **Wie stellt man experimentell sicher, dass die Beleuchtungswelle gut kollimiert ist? Was würde sich verändern, wenn die Beleuchtungswelle beispielsweise divergent wäre?**

### **Kollimator:**

Der Kollimator ist ein Gerät zur Erzeugung eines parallelen Strahlenverlaufs, so wie ihn eine unendlich weit entfernte Strahlenquelle erzeugen würde. Verwendet wird er beispielsweise zur Selektion, d. h. zum Ausblenden der Strahlung von unerwünschten Strahlungsquellen. Die technische Optik nutzt ihn als Baugruppe in Messeinrichtungen oder als Hilfsmittel zur Justage optischer Geräte.

Kollimator für sichtbares Licht - Optischer Kollimator

Der Aufbau für sichtbares Licht besteht im einfachsten Fall aus einer Lochblende und einer Sammellinse. Die Lichtquelle, am linken Rand der Skizze als Glühlampe dargestellt, gehört strenggenommen nicht mehr zum Kollimator. Ihr Licht beleuchtet die Blende, die sich in der Brennebene der Linse befindet. Gemäß der Newtonschen Abbildungsgleichung wird die Blende ins Unendliche projiziert.

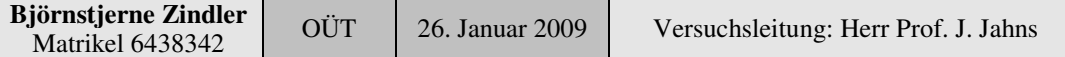

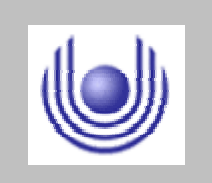

Hagen

FernUniversität

Fakultät für Mathematik und Informatik

Fachbereich Elektrotechnik und Informationstechnik

Lehrgebiet Optische Nachrichtentechnik

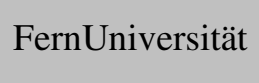

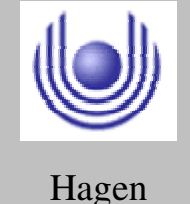

Blende und Linse sind häufig von einem innen geschwärzten Tubus umgeben, um Streulicht fern zu halten. Um Abbildungsfehler zu reduzieren, wird die einzelne Linse durch ein mehrlinsiges Objektiv ersetzt. Bei noch höheren Anforderungen empfehlen sich Autokollimationsverfahren. Halbdurchlässige Spiegel ermöglichen hierbei die Linse des Kollimators gleichzeitig als Objektiv des Messinstruments zu benutzen, und so Linsen- und Aufbaufehler weitestgehend zu eliminieren. Kleinste Winkel oder Radien gekrümmter Flächen können so vermessen werden.

Die Kontrolle erfolgt durch eine Shear- Plate (shearing interferometry).

Bei einem divergenten Strahlenbündel kommt es zu einem Ausfall der Kohärenz (Phasenverzögerung) und einer Zerstörung, Verfälschung der Interferenzstruktur.

### • **Welchen Einfluss hat der Abstand** ∆**z zwischen Gitter und Sammellinse auf die Messung? Wie ist dieser Abstand also zu wählen?**

Die Newtonsche Abbildungsgleichung ist Grundlage zur Berechnung von ∆z.

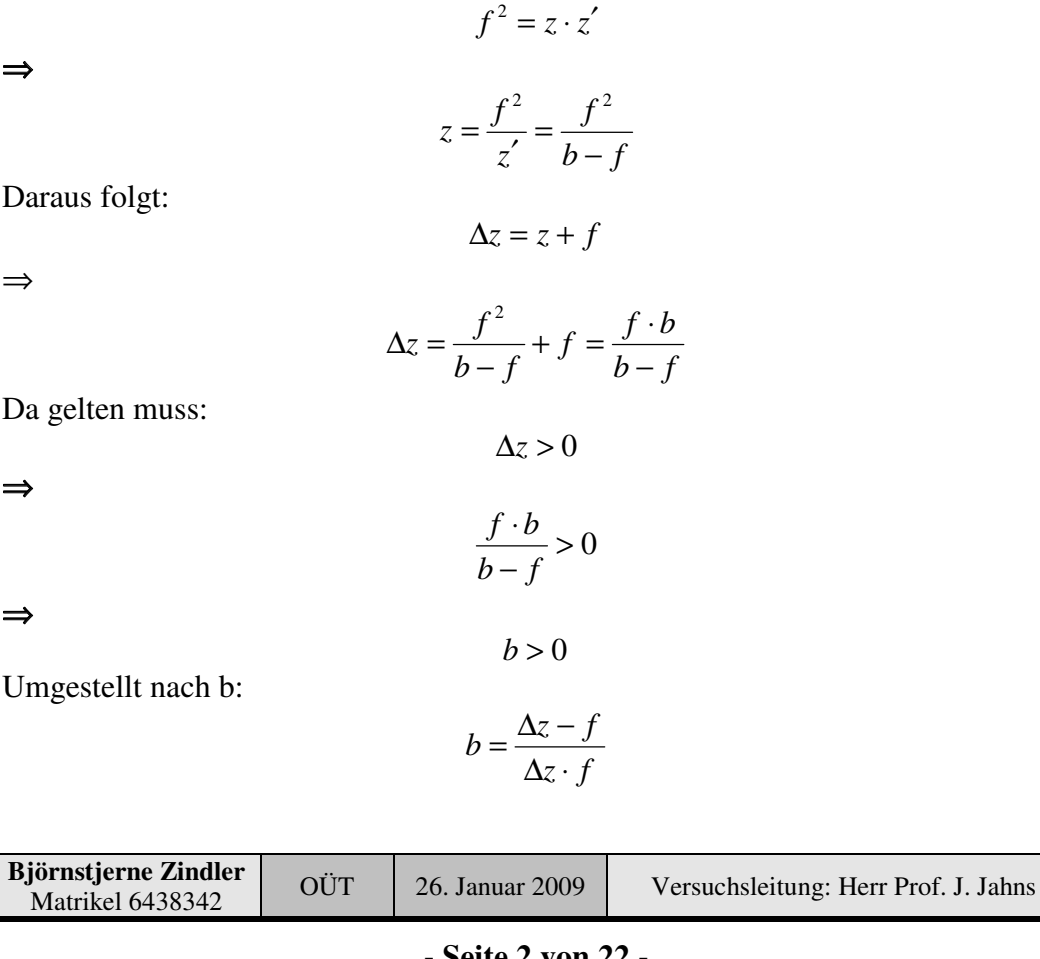

Dai

Da

⇒

⇒

⇒

Fakultät für Mathematik und Informatik

Fachbereich Elektrotechnik und Informationstechnik

Lehrgebiet Optische Nachrichtentechnik

FernUniversität

Hagen

• **Wieviele unabhängige Meßwerte sind notwendig, um die beiden Parameter Stegbreite s = ap und Strukturtiefe h berechnen zu können?**

• **Nach welcher mathematischen Formel berechnet sich die Gitterperiode?**

### **Fraunhofer- Beugung an einem Gitter:**

Ein Reflexionsgitter besteht aus einer Glas- oder Metallplatte, in die viele eng benachbarte Furchen geritzt oder mit anderen Techniken eingebracht wurden. Die Flächen zwischen den Furchen wirken als enge reflektierende Spalte.

Ergebnis ist die Entstehung eines Gangunterschiedes für Wellen, die von benachbarten Spalten des Gitters ausgehen und sich in großer Entfernung (Fraunhofersche Beobachtungsart) zum Beugungsmaximum der Ordnung "k" überlagern.

Die Gitterkonstante des untersuchten Reflexionsgitters errechnet sich bei bekannter Wellenlänge des monochromatischen Laserlichtes damit nach:

$$
d_K = \lambda \cdot \frac{K}{\cos \alpha - \cos \beta_K} \tag{1}
$$

Der in (1) an "d" angefügte Index "k" soll auf die Ordnung des zur Bestimmung benutzten Maximums hinweisen.

### **Beugung am Durchlichtgitter:**

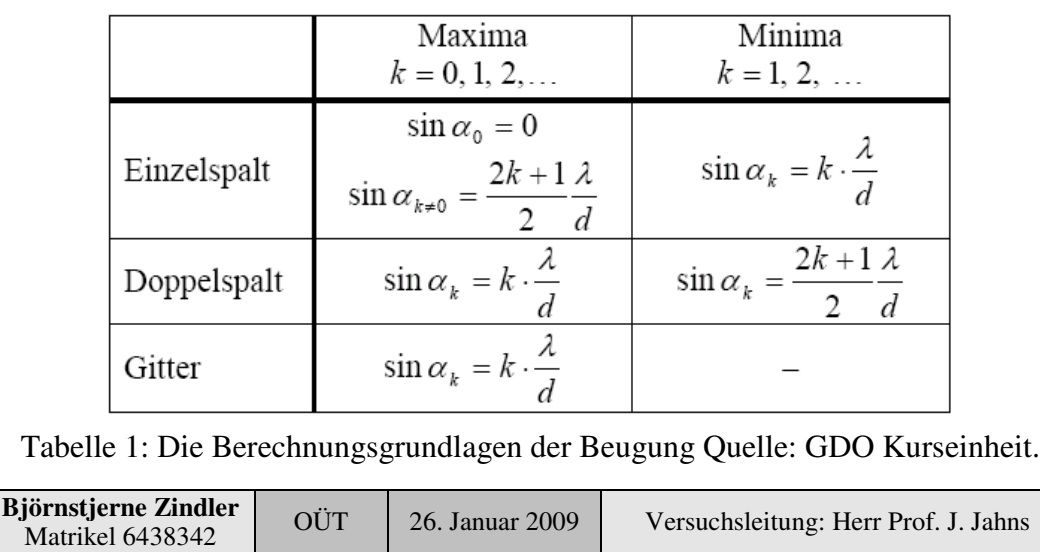

Fakultät für Mathematik und Informatik

Fachbereich Elektrotechnik und Informationstechnik

Lehrgebiet Optische Nachrichtentechnik

Es ist für das erste Maximum " $k = 1$ " dann gegeben:

*b*  $\sin \alpha = \frac{\lambda}{\lambda}$ 

Der Abstand Gitter – Beobachtungsschirm sein "L", der Abstand zwischen den Maxima mit " $k = 0$ " die 0. Ordnung bei " $0^{\circ}$ " und der " $k = 1$ " 1. Ordnung sei "M", dann gilt:

$$
\sin \alpha = \frac{M_{01}}{\sqrt{M_{01}^2 + L^2}}
$$

⇒

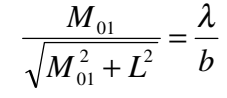

⇒

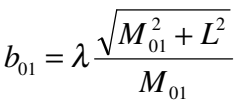

Der Index "01" zeigt die Messung zwischen 0. und 1. Intensität an. ⇒

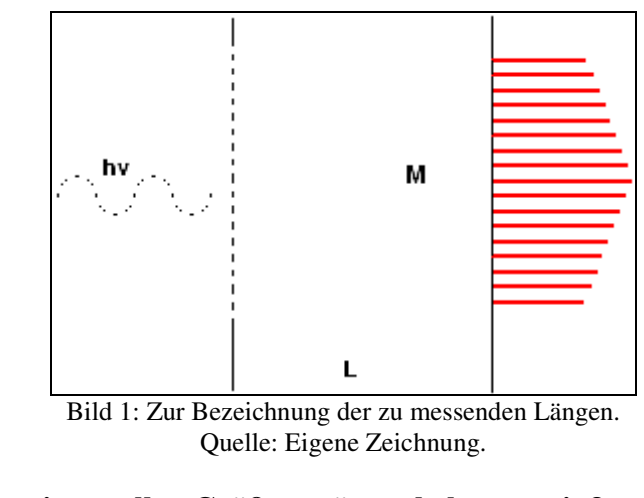

### • **Welche experimentellen Größen müssen bekannt sein?**

Wellenlänge der Strahlung  $\lambda$ , Beugungsabstände M<sub>nm</sub>, Abstand Gitter zu Beobachtungsschirm L .

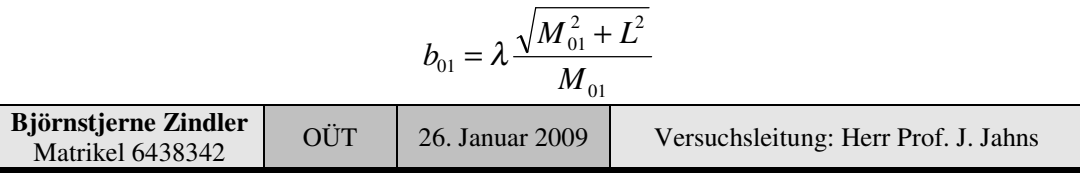

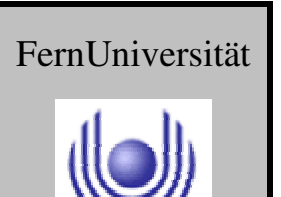

```
Hagen
```
Fakultät für Mathematik und Informatik

Fachbereich Elektrotechnik und Informationstechnik

Lehrgebiet Optische Nachrichtentechnik

• **Machen Sie eine Fehlerabschätzung für die Messung.**

$$
b(M) \propto \frac{\sqrt{M^2 + 1}}{M} \quad \leftrightarrow \quad b(L) \propto \sqrt{1 + L^2}
$$

Der Fehler steckt in der ersten Ableitung der jeweiligen Funktionen:

$$
\frac{\partial}{\partial M}b(M) = \frac{1}{M^2\sqrt{M^2 + 1}} \to 0 \quad \leftrightarrow \quad \frac{\partial}{\partial L}b(L) = \frac{L}{\sqrt{1 + L^2}} \to 0
$$

Für einen geringen Fehler muss "L" klein gehalten werden, weil dort die erste Ableitung gegen "0" geht. Allerdings ist das praktisch nicht immer möglich, was wiederum keinen "sehr großen" Fehler ausmacht, da "<sup>∂</sup>/<sub>∂L</sub>" für große "L" konstant gegen "1" zugeht, bedeutet, der Fehler trägt sich "nur" linear in den gemessenen Wert ein.

Weiterhin wird für hohe "M" der Fehler minimiert. Bedeutet praktisch, man misst den Abstand höherer Ordnungen untereinander.

Für eine Messung zwischen "-1." und "+1." Ordnung:

$$
\sin \alpha = \frac{\frac{M_{11}}{2}}{\sqrt{\left(\frac{M_{11}}{2}\right)^2 + L^2}}
$$
  

$$
h = \sqrt{\frac{M_{11}^2 + 4L^2}{2}}
$$

⇒

Für eine Messung zwischen "-n" und "+n" Ordnung bleibt die Vorschrift erhalten:

*b*

 $=\lambda$ 

11

*M*

$$
b = \lambda \frac{\sqrt{M_{nn}^2 + 4L^2}}{M_{nn}}
$$

Der Messfehler wird halbiert.

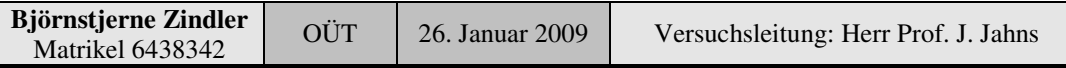

**- Seite 5 von 22 -**

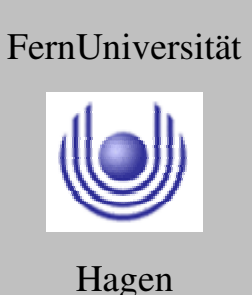

Fakultät für Mathematik und Informatik

Fachbereich Elektrotechnik und Informationstechnik

Lehrgebiet Optische Nachrichtentechnik

Weiterhin kann ein Messfehler entstehen, wenn das Intensitätsmaximum nicht exakt bestimmbar, scharf genug ist. Abhilfe schafft das Auseinanderziehen der Maxima:

Das Verhältnis " $\frac{d}{a}$ " klein halten

$$
M \propto \frac{a}{d} \to \infty
$$

Der Wert "a" ist die Breite des Einzelspaltes. Der Wert "d" bezeichnet die Gitterkonstante.

Abhilfe schafft das Erhöhen der Intensität der Maxima und das Ausblenden der Minima:

Erhöhung der Spaltanzahl "N"

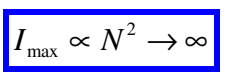

Beide Aussagen widersprechen sich in Bezug "a" und der endlichen Länge des Gitters, der Wert "a" muss endlich bleiben, dafür der Wert "d" gegen "0" gehen.

Nutzung einer Messanlage, die den Beugungswinkel direkt ablesen lässt:

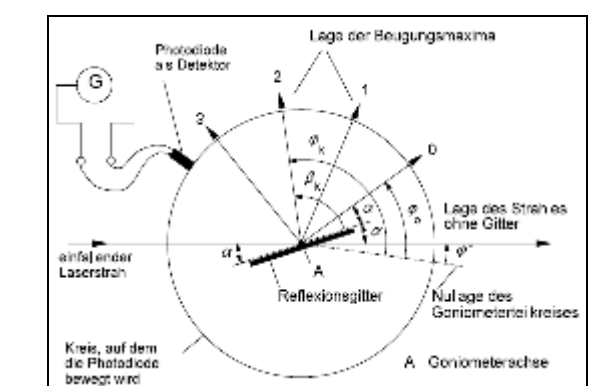

Bild 4: Versuchsanlage für die direkte Winkelablesung bei der Fernfeld- Beugung. Quelle: Hersteller.

Neben anderen systematischen Fehlern müssen auch zufällige Fehler minimiert werden, z. B. durch Mehrfachmessungen und anschließender Durchschnittsbildung oder Suche und Messung der Maxima mit einer CCD und Abmessung durch Software. Für diesen, vorliegenden Versuch ist der Digitalisierungsfehler durch den CCD- Chip zu beachten. Die Pixelgröße stellt den Mindestfehler der Lage einer Beugungsordnung dar, ±1 PIX.

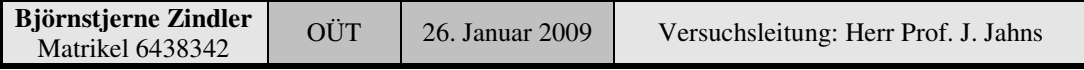

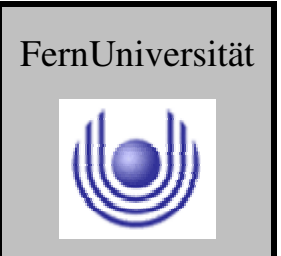

Fakultät für Mathematik und Informatik

Fachbereich Elektrotechnik und Informationstechnik

Lehrgebiet Optische Nachrichtentechnik

### • **Wie leitet sich dieser Ausdruck (Phasenverschiebung) her?**

Die Phasenverzögerung " $\varphi$ " einer Lichtwelle in einem transparenten Medium mit der Länge "L" und der Brechzahl "n" ist definiert durch.

$$
\varphi = 2\pi \cdot n \cdot \frac{L}{\lambda}
$$

Die Differenz beim Durchlaufen des gleichen Mediums, jedoch mit unterschiedlicher Länge  $L_1 \gg L_2$  ergibt sich dann:

$$
\varphi(L_1) = \frac{2\pi}{\lambda} \cdot n \cdot L_1 \qquad \varphi(L_2) = \frac{2\pi}{\lambda} \cdot n \cdot L_2 + \frac{2\pi}{\lambda} \cdot (n \cdot L_1 - 1 \cdot L_2)
$$

⇒

$$
\varphi(L_1) = 2\pi \cdot n \cdot \frac{L_1}{\lambda} \qquad \varphi(L_2) = \frac{2\pi}{\lambda} \cdot (n-1) \cdot L_2 + 2\pi \cdot n \cdot \frac{L_1}{\lambda}
$$

Mit  $h = L_1 - L_2$ :

$$
\varphi(h) = \frac{2\pi}{\lambda} \cdot (n-1) \cdot h
$$

• **Wie groß müsse man h wählen, um für die Wellenlänge** λ **= 632,8 nm und n = 1,5 die Phasenverzögerung von** π **zu erhalten?**

$$
\varphi(h) = \frac{2\pi}{\lambda} \cdot (n-1) \cdot h
$$

⇒

$$
h = \frac{\varphi(h)}{n-1} \cdot \frac{\lambda}{2\pi}
$$

Die Werte eingesetzt:

$$
h = \frac{\pi}{1.5 - 1} \cdot \frac{632.8 \cdot 10^{-9}}{2\pi}
$$

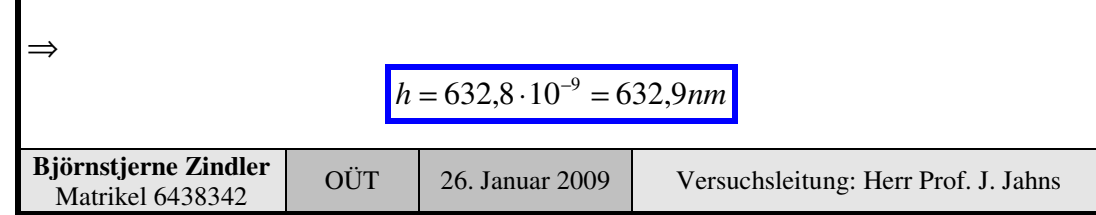

**- Seite 7 von 22 -**

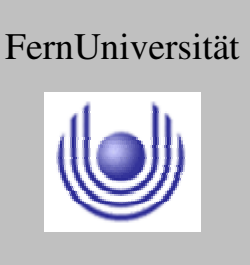

Fakultät für Mathematik und Informatik

Fachbereich Elektrotechnik und Informationstechnik

Lehrgebiet Optische Nachrichtentechnik

### • **Wie groß ist der Brechungsindex des hier verwendeten Photolacks?**

Der hier verwendete Photolack ist 3120 der Firma Allresist gehört zur Produktreihe AR- P 31XX.

Die Resists bestehen aus einer **Novolak** - Naphthochinondiazid - Kombination in einem safer- solvent- Lösemittelgemisch mit dem Hauptbestandteil 1-Methoxy-2 propyl-acetat.

Die Brechzahlen sind für PMMAs 1,48, für Copolymere 1,49 und für auf **Novolak basierenden 1,60 - 1,61**.

• **Verifizieren Sie obigen Ausdruck für die Gitterfunktion. Wie ist die rect(.)- Funktion definiert?**

Die Rechteckfunktion, auch rect- Funktion, ist eine unstetige mathematische Funktion mit folgender Definition:

$$
rect(x) = \begin{cases} 0 & \text{wenn} & |x| > 1/2 \\ 1/2 & \text{wenn} & |x| = 1/2 \\ 1 & \text{wenn} & |x| < 1/2 \end{cases}
$$

Alternative Definitionen, welche vor allem im Bereich der Signalverarbeitung üblich sind, legen die Rechteckfunktion etwas abweichend fest als:

$$
rect(x) = \begin{cases} 1 & \text{wenn} & |x| \le 1/2 \\ 0 & \text{wenn} & |x| > 1/2 \end{cases}
$$

Die Rechteckfunktion kann auch mit Hilfe der Heaviside- Funktion u ausgedrückt werden als:

$$
rect(x) = u\left(x + \frac{1}{2}\right) \cdot u\left(\frac{1}{2} - x\right) = u\left(x + \frac{1}{2}\right) - u\left(x - \frac{1}{2}\right)
$$

Die Fourier- Transformation der Rechteckfunktion ergibt die si- Funktion:

$$
F\big\{rect\big(x\big)\big\}=si\big(f\big)
$$

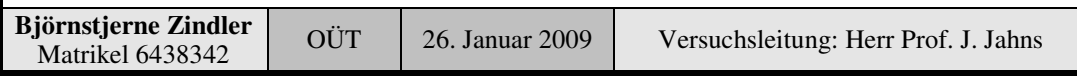

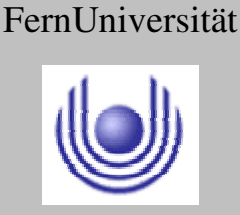

Fakultät für Mathematik und Informatik

Fachbereich Elektrotechnik und Informationstechnik

Lehrgebiet Optische Nachrichtentechnik

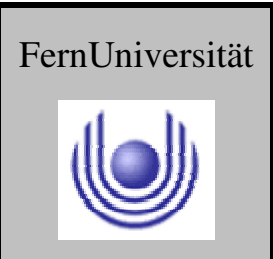

Hagen

Der Ausschnitt der Rechteckfunktion folgender Art ist somit definiert durch:

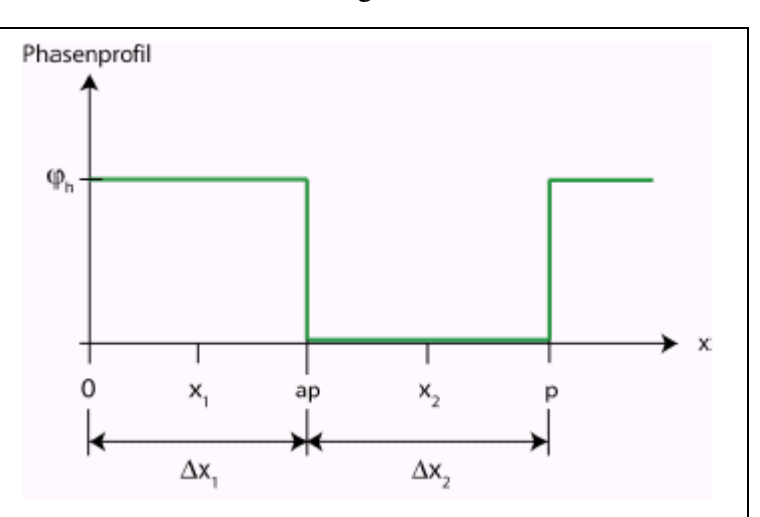

Bild 5: Das Phasenprofil, zusammen gesetzt aus Rechteck- Funktionen. Quelle: Eigene Zeichnung.

Das Plateau ist definiert:

$$
rect(H) = rect(x - x_1)
$$

Skaliert auf die Länge "∆x<sub>1</sub>":

$$
rect(H) = \frac{1}{\Delta x_1} rect(x - x_1)
$$

Das Tal ist definiert:

$$
rect(L) = rect(x - x_2)
$$

Skaliert auf die Länge "Δx<sub>2</sub>":

$$
rect(L) = \frac{1}{\Delta x_2}rect(x - x_2)
$$

Die Summe beider Niveaus ergibt den obigen Ausdruck für die Phasenfunktion:

$$
g(x) = \exp^{-i\varphi} \, rect\left(\frac{x - x_1}{\Delta x_1}\right) + rect\left(\frac{x - x_2}{\Delta x_2}\right)
$$

• Schreiben Sie den Ausdruck für ein "ideales" binäres Phasengitter auf, **d.h.** für  $a = \frac{1}{2}$  und  $\varphi_h = \pi$ .

Damit weiter gerechnet werden kann, hier mit der Heavyside- Funktion definiert

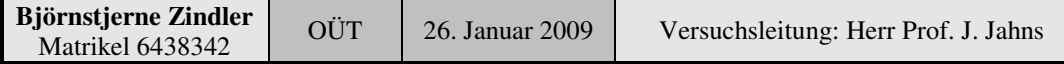

⇒

### **FernUniversität in Hagen**

Fakultät für Mathematik und Informatik

Fachbereich Elektrotechnik und Informationstechnik

Lehrgebiet Optische Nachrichtentechnik

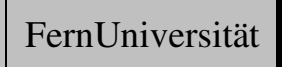

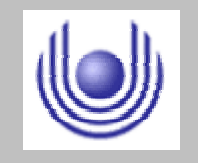

Hagen

$$
g(x) = e^{i \cdot \varphi_h} \operatorname{rect}\left(x - \frac{1}{2}\right) + \operatorname{rect}\left(x - 1\right)
$$

$$
\varphi(x) = \pi \cdot \sum_{m=-\infty}^{+\infty} \left( \delta\left(x-m\right) - \delta\left(x-m-\frac{1}{2}\right) \right)
$$

• **Wie äußert sich der Fall a = ½ im Beugungsspektrum - unabhängig vom Wert von** ϕ **?**

### • **Wie äußert es sich, wenn a** ≠ **½ ist?**

Augenscheinliche Eigenschaft eines idealen Phasengitters (Phasenhub =  $\pi$ ) ist die Auslöschung der Nullten Beugungsordnung. Bei einem Verhältnis a  $\neq \frac{1}{2}$  werden die geradzahligen Maxima sichtbar.

### • **Worin besteht der Unterschied zwischen Amplitude und Intensität?**

Die Intensität "I" bezeichnet in der Physik die Energie pro Zeit pro Fläche, also einen Energiefluss. Sie ist gleich der Energiedichte (Energie pro Volumeneinheit) multipliziert mit der Geschwindigkeit, mit der die Energie sich bewegt. Die Intensität ist eine Energiegröße.

Intensität ist in der Physik nicht gleichbedeutend mit den Begriffen "Stärke", "Kraft", "Wirksamkeit", "Größe", "Amplitude", oder "Pegel", so wie es in der Umgangssprache üblich ist.

Alles was Energie transportiert, kann eine damit verbundene Intensität haben. Intensität ist bei Wellenphänomenen wie Licht gebräuchlich und weniger bei Schall.

In der Wellenlehre ist die Intensität proportional zum Quadrat der Amplitude "A" der Welle:

 $I \propto A^2$ 

Eine ebene Welle sei definiert im komplexen Raum:

 $\psi(x;t) = A \cdot e^{i(k \cdot x - \omega t)}$ 

Dieser Ausdruck wird in den Real- und Imaginäranteil zerlegt:

$$
Re = A \cdot cos(k \cdot x - \omega \cdot t) \qquad Im = A \cdot sin(k \cdot x - \omega \cdot t)
$$

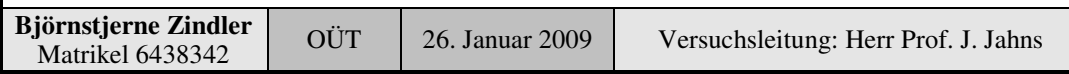

Fakultät für Mathematik und Informatik

Fachbereich Elektrotechnik und Informationstechnik

Lehrgebiet Optische Nachrichtentechnik

Der Betrag respektive die Intensität der ebenen Welle ist definiert durch:

$$
f_{\rm{max}}
$$

$$
I = A^2 \cdot \left[ \cos^2(k \cdot x - \omega \cdot t) + \sin^2(k \cdot x - \omega \cdot t) \right]
$$

 $I = A^2$ 

 $I = \text{Re}^2 + \text{Im}^2$ 

⇒

⇒

### • **Verifizieren Sie obigen Ausdruck für die Amplituden der Beugungsordnungen.**

Aus der Transmissionsgleichung, respektive aus der Phasengleichung des Phasengitters kann mittels Fourier- Transformation die komplexe Amplitudengleichung hergeleitet werden:

$$
A_m = \frac{1}{p} \int_0^p g(x) \cdot e^{\frac{-2\pi i m x}{p}} dx
$$

⇒

$$
A_m = -\frac{1}{2\pi \cdot i \cdot m} \cdot \left(e^{-2\pi \cdot im} - 1\right) \cdot \left(1 - e^{i\cdot\varphi}\right)
$$

Der Nachweis des Ergebnisses ist in der KE 5 Aufgabe 3 des Kurses MO vollführt:

- **Behandeln Sie folgende Spezialfälle:**
	- **1. m = 0 (Nullte Beugungsordnung)**
	- **2. a = ½ (Halber Steg, halbes Tal)**
	- 3.  $\varphi_h = \pi$  (ideales Phasengitter)

$$
A_m = -\frac{1}{2\pi \cdot i \cdot m} \cdot \left(e^{-2\pi i \cdot ma} - 1\right) \cdot \left(1 - e^{i \cdot \varphi}\right)
$$

Für die Nullte Beugungsordnung gilt:

$$
I_0(\varepsilon) = \frac{1}{2} \cdot [1 - \cos(\pi \cdot \varepsilon)]
$$

Der Herleitung ist in der KE 5 Aufgabe 3 des Kurses MO vollführt.

Für a =  $\frac{1}{2}$  gilt  $\varepsilon$  = 0, daher:

$$
I_0 = \frac{1}{2} \cdot [1 - \cos 0]
$$

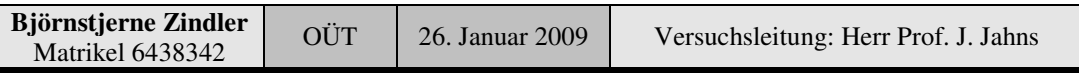

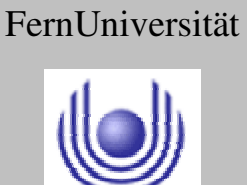

Fakultät für Mathematik und Informatik

Fachbereich Elektrotechnik und Informationstechnik

Lehrgebiet Optische Nachrichtentechnik

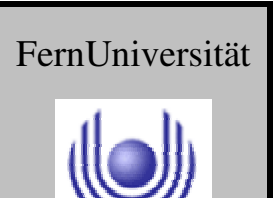

Hagen

⇒

### $I_0 = 0$

### • **Berechnen Sie die Intensitäten der Beugungsordnungen.**

Der Herleitung ist in der KE 5 Aufgabe 3 des Kurses MO (siehe Anhang) vollführt

$$
I_n(\varepsilon) = \frac{1}{2} \cdot [1 + \cos(\pi \cdot \varepsilon)] \cdot \left( \frac{\sin(n/2)}{n/2} \right)^2
$$

Für a =  $\frac{1}{2}$  gilt  $\varepsilon$  = 0, daher:

 $(n/2)$ <sup>2</sup> 2  $\sin(n/2)$  $\mathsf{I}$ l ſ = *n*  $I_n = \frac{\sin(n)}{n}$ 

  $\overline{\phantom{a}}$ 

 $\overline{a}$ 

$$
I_{\pm 1} = \frac{4}{\pi^2} \approx 0,405
$$

⇒

⇒

⇒

 $\frac{4}{2} \approx 0.045$ 3  $I_{\pm 3} = \frac{1}{3^2} \cdot \frac{4}{\pi^2} \approx$ 

 $\frac{4}{2} \approx 0.016$ 5  $I_{\pm 3} = \frac{1}{5^2} \cdot \frac{4}{\pi^2} \approx$ 

Kontrolle über das Parsevalsche Theorem:

 $\sum I = 1$ 

 $4 \frac{8}{5}$  2  $?$  $\frac{1}{2} \cdot \sum_{n=0}^{\infty} \frac{2}{(2n+1)^2} =$  $\cdot \sum_{n=0}^{\infty} \frac{2}{(2n+1)^n}$  $\pi^2$   $\sum_{n=0}^{\infty}$   $(2n)$ 

⇒

⇒

### 1 8 4  $2\pi^2$  $\frac{2\pi}{2} \cdot \frac{2\pi}{8} =$ π

 $(2n+1)$ 

 $2n + 1$ 

1

Was einen wahren Ausdruck liefert.

### • **Wie hängen die "Am" von der Gitterperiode ab?**

Der Herleitung ist in der KE 5 Aufgabe 3 des Kurses MO vollführt

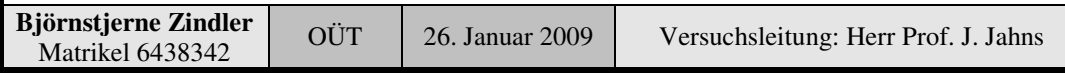

Fakultät für Mathematik und Informatik

Fachbereich Elektrotechnik und Informationstechnik

Lehrgebiet Optische Nachrichtentechnik

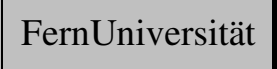

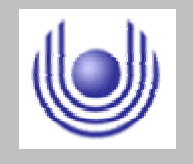

Hagen

$$
I_n(\varepsilon) = \frac{1}{2} \cdot [1 + \cos(\pi \cdot \varepsilon)] \cdot \left( \frac{\sin(n/2)}{n/2} \right)^2
$$

Daher ist Am nur von der Beugungsordnung abhängig und dem Verhältnis ε Tal zu Steg.

### • **Wieviele voneinander unabhängige Messwerte sind erforderlich?**

Um ein eindeutiges Gleichungssystem zu erhalten sind soviel Unabhängige erforderlich, wie Unbekannte zu erwarten sind. Bedeutet, sind das Verhältnis a, die Gitterhöhe h und die Gitterkonstante p erfragt, müssen drei Werte ermittelt werden wie.

- 1. Werte der Intensitätsmaxima
- 2a. Lage der Intensitätsmaxima
- 2b. Abstand Gitter Beobachtungsschirm
- 3. Wellenlänge der Strahlung

### • **Wie können die Stegbreite a und die Gitterhöhe h aus den Intensitäten bestimmt werden?**

Aus der Intensität der N- ten Beugungsordnung kann ε errechnet werden:

$$
I_n(\varepsilon) = \frac{1}{2} \big[ 1 - \cos(\pi(\varepsilon - n)) \big] \cdot \bigg( \frac{\sin m/2}{m/2} \bigg)^2
$$

⇒

$$
\frac{1}{\pi} \cdot \arccos\left(1 - \frac{2 \cdot I_n(\varepsilon)}{Z^2}\right) - n = \varepsilon \quad \text{mit:} \quad Z = \left(\frac{\sin m/2}{m/2}\right)
$$

Mit der Definition von ε:

$$
\varphi = \pi + \varepsilon
$$

⇒

⇒

$$
\frac{2\pi}{\lambda}(n-1)h = \pi + \varepsilon
$$

$$
h = \frac{\pi + \varepsilon}{n - 1} \cdot \frac{\lambda}{2\pi}
$$

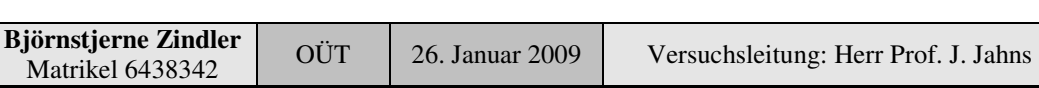

### **- Seite 13 von 22 -**

Fakultät für Mathematik und Informatik

Fachbereich Elektrotechnik und Informationstechnik

Lehrgebiet Optische Nachrichtentechnik

• **Wie löst man das Mehrdeutigkeitsproblem bei der Bestimmung der Profiltiefe?**

Durch Schrägstellen des Gitters lässt sich dieses Problem auflösen. Siehe dazu KE 5 MO.

### **3. Messung und Messdaten**

Insgesamt wurden 7 Bilder aufgenommen bei verschiedenen Dämpfungswerten zwischen Laser und Gitter. Von diesen Aufnahmen wurden vier für auswertungstauglich angesehen und in das Protokoll aufgenommen.

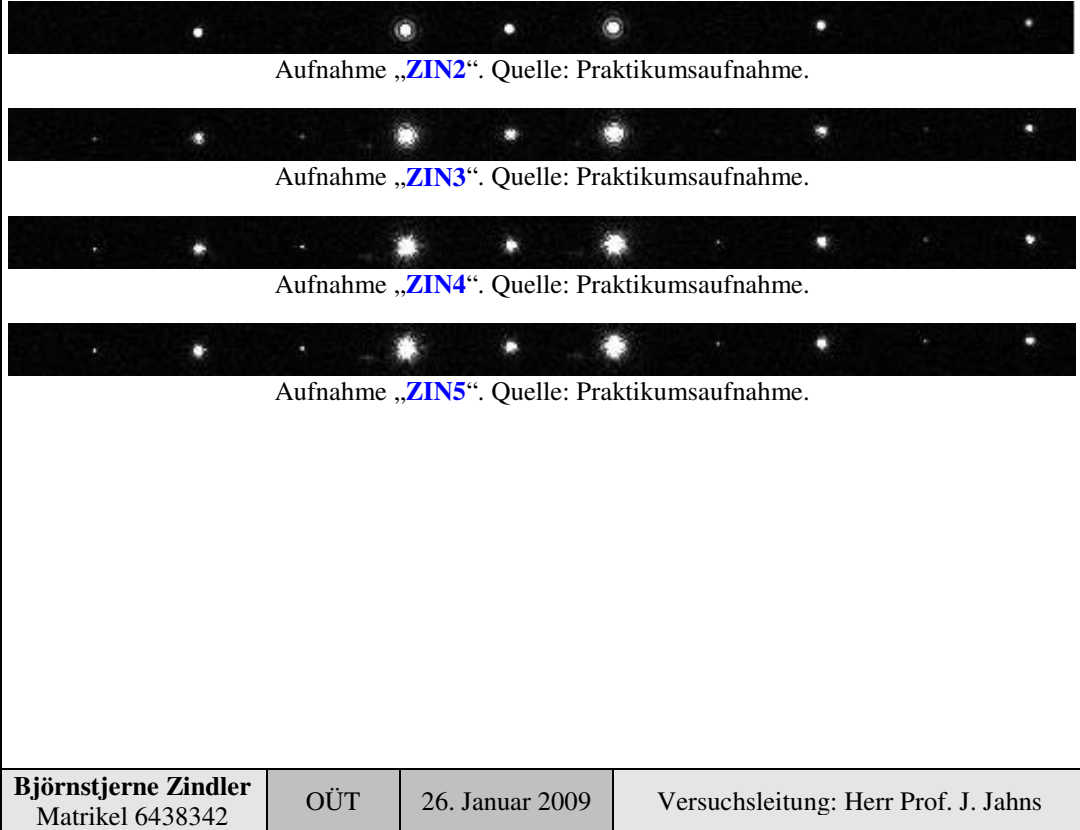

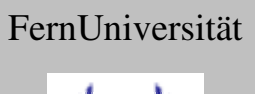

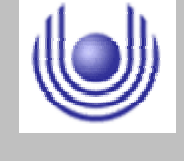

Fakultät für Mathematik und Informatik

Fachbereich Elektrotechnik und Informationstechnik

Lehrgebiet Optische Nachrichtentechnik

### **4. Auswertung der Messdaten**

Die obigen CCD- Aufnahmen wurden durch das Bilddiagnoseprogramm "ImageJ" in Intensitätswerte zerlegt und abgespeichert. Mittels des Fittingprogrammes "CrGraph" konnten dann die folgenden Diagramme erstellt werden, welche zur weiteren Auswertung des Phasengitters gebraucht wurden.

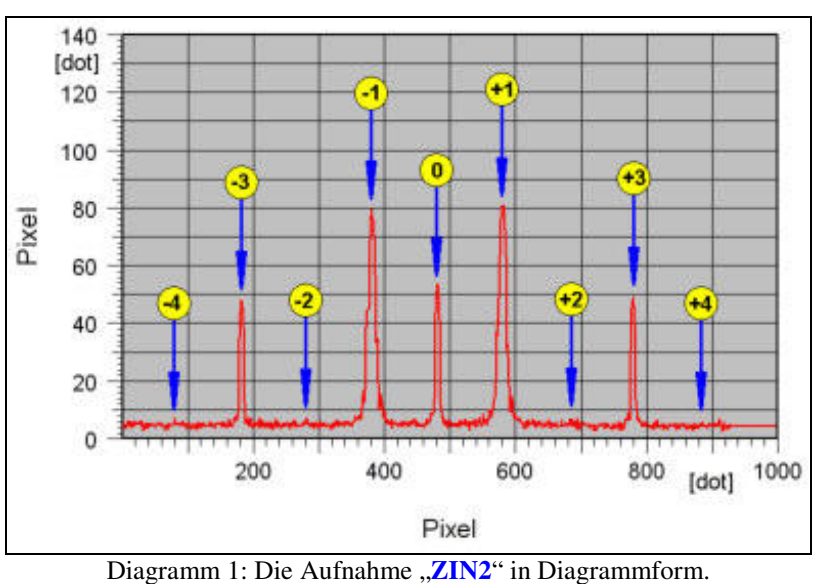

Quelle: Eigene Zeichnung + CrGraph.

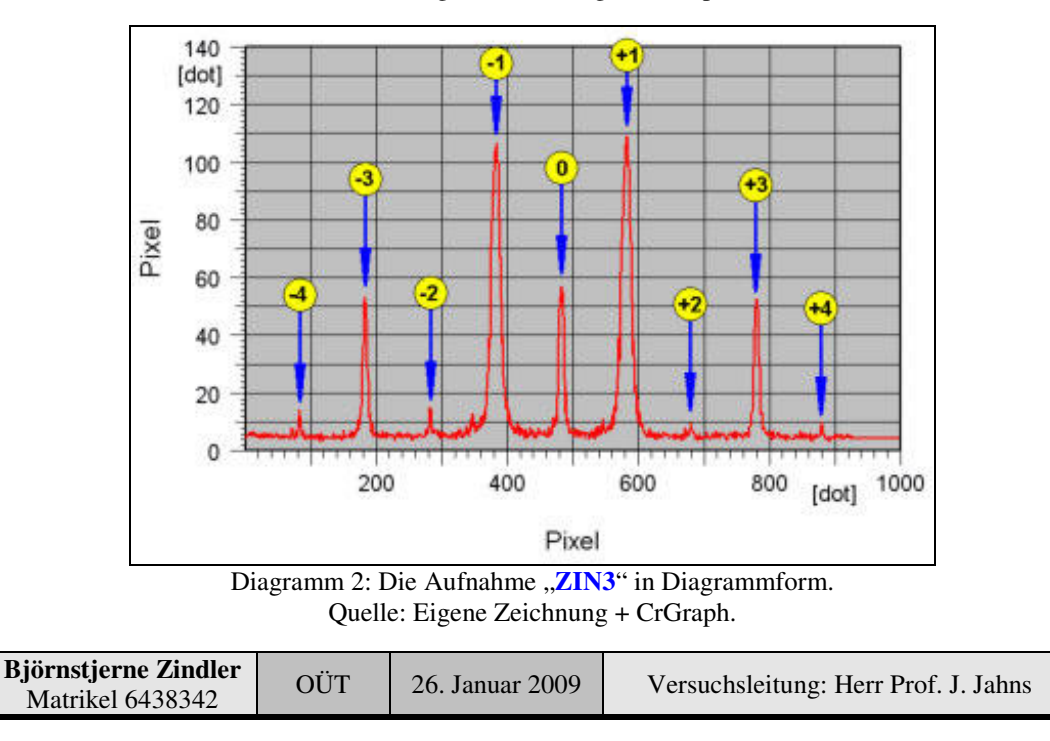

**- Seite 15 von 22 -**

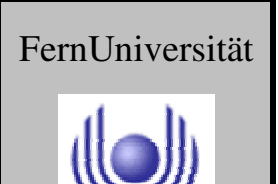

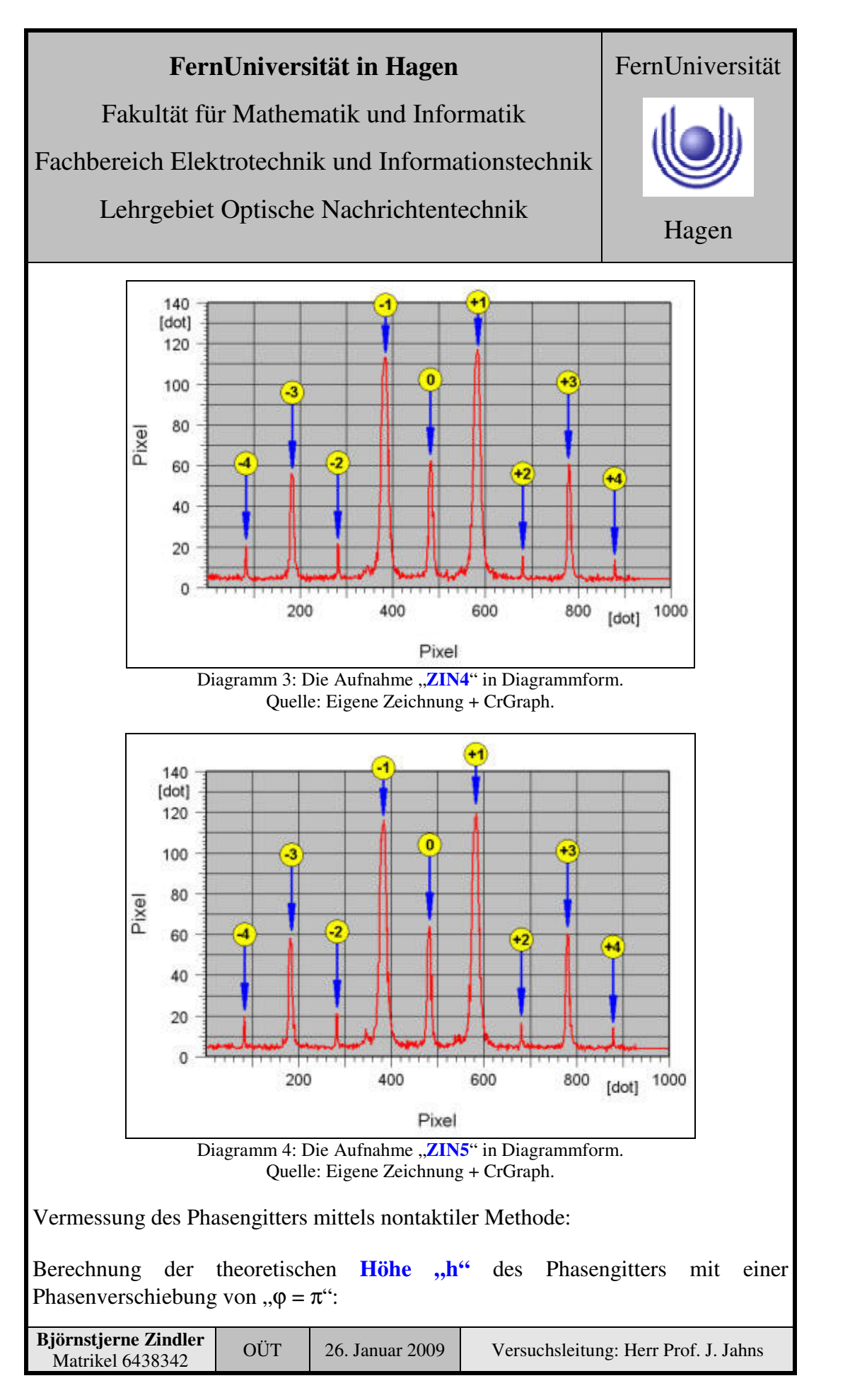

Fakultät für Mathematik und Informatik

Fachbereich Elektrotechnik und Informationstechnik

Lehrgebiet Optische Nachrichtentechnik

Hagen

FernUniversität

⇒

$$
h = \varphi \cdot \frac{\lambda}{2\pi \cdot (n-1)} = \pi \cdot \frac{632.8 \cdot 10^{-9}}{2\pi \cdot (1.61 - 1)}
$$

 $h = 518,69$ [*nm*]

 $=\frac{2\pi}{2}\cdot(n-1)\cdot h$ 

λ  $\varphi = \frac{2\pi}{a}$ 

⇒

Dabei wurde von einer genutzten Wellenlänge von 632,8[nm] ausgegangen und dem vom Herstellerdatenblatt vorgegebenen Brechungsindex von 1,61 für auf Novolak basierenden Fotolacke.

Aus der Vermessung mit dem Profilometer ist bekannt:

 $h_{\text{raktil}} = 646,6 \text{[nm]}$ 

Damit ist der Phasenfehler "ε" des Phasengitters berechenbar:

$$
\varepsilon_{\text{takzil}} = 2 \cdot \frac{\Delta h \cdot \Delta n}{\lambda} \cdot \pi = 2 \cdot \frac{(646, 6 - 518, 7) \cdot (1, 61 - 1)}{632, 8 \cdot 10^{-9}} \cdot \pi
$$

 $\epsilon_{\text{Taktil}} = 0,247 \cdot \pi$ 

⇒

Der Wert für " $\varepsilon$ " kann nochmals berechnet werden über das Verhältnis aus 1. und der dann vorkommenden 0. Ordnung.

Aus den Messwerten der aufgenommenen Bilder sind folgende Intensitäten in "PIX" ablesbar:

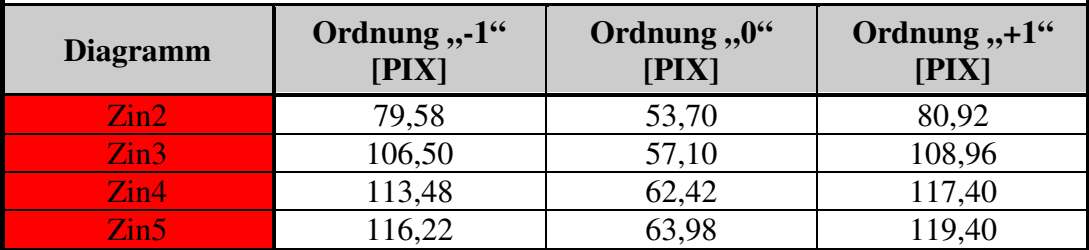

Die "krummen" PIX- Werte, wie sie eigentlich nicht vorkommen dürften, kommen von der polynomen Regression des Maximalwertes durch das Grafen- Fitting-Programm CR- Graph.

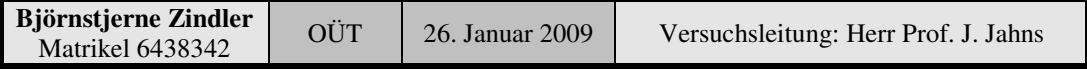

Fakultät für Mathematik und Informatik

Fachbereich Elektrotechnik und Informationstechnik

Lehrgebiet Optische Nachrichtentechnik

Damit kann das Verhältnis der Intensitäten berechnet werden:

$$
\widetilde{I} = \frac{53,70}{79,58} + \frac{53,70}{80,92} + \frac{57,10}{106,50} + \frac{57,10}{108,96} + \frac{62,42}{113,48} + \frac{62,42}{117,40} + \frac{63,98}{116,22} + \frac{63,98}{119,40}
$$

⇒

 $\tilde{I} = 0,571$ 

Für die Intensitäten der 0. und der 1. Ordnung sind folgende Berechnungsgrundlagen bekannt:

$$
I_0 = \frac{1}{2} \cdot (1 - \cos(\pi \cdot \varepsilon))
$$

Und:

$$
I_1 = \frac{2}{\pi^2} \cdot (1 - \cos(\pi \cdot (\varepsilon - 1)))
$$

Daraus folgt für das Intensitätenverhältnis:

$$
\widetilde{I} = \frac{I_0}{I_1} = 0.571 = \frac{\pi^2}{4} \cdot \frac{1 - \cos(\pi \cdot \varepsilon)}{1 - \cos(\pi \cdot (\varepsilon - 1))} \cdot \pi
$$

Mittels Maple- 8 wurde diese transzendente Gleichung aufgelöst und " $\varepsilon$ " ermittelt:

$$
\varepsilon_{\text{Nontaktil}} = 0,285 \cdot \pi
$$

Damit lässt sich die **Profilhöhe des Phasengitters** berechnen:

$$
h_{\text{Nontaktil}} = \frac{\varepsilon_{\text{Nontaktil}}}{2\pi} \cdot \frac{\lambda}{\Delta n} + h = \frac{0.285 \cdot \pi}{2\pi} \cdot \frac{632.8 \cdot 10^{-9}}{1.61 - 1} + 518.69 \cdot 10^{-9}
$$

⇒

$$
h_{\text{Nontaktil}} = 666,5 \text{[nm]}
$$

Die Periode "p" des Gitters kann durch die Lage der ±3. und der ±1. Ordnung. berechnet werden. Grundlage dabei bildet die Gittergleichung der Maxima:

$$
\sin \alpha_{K} = \frac{\lambda}{p} \cdot k
$$

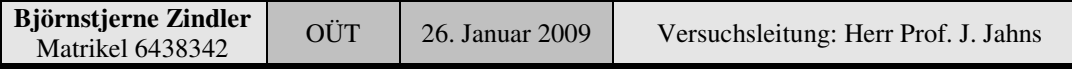

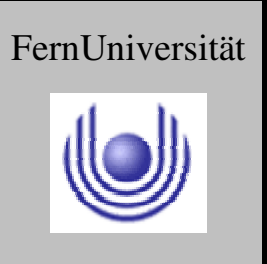

Fakultät für Mathematik und Informatik

Fachbereich Elektrotechnik und Informationstechnik

Lehrgebiet Optische Nachrichtentechnik

Die Winkel, welche auftreten bei der 1. und 3. Beugungsordnung sind berechenbar durch die trigonometrischen Verhältnisse:

$$
\sin \alpha_1 = \frac{M_{01}}{\sqrt{M_{01}^2 + L^2}} = \frac{\lambda}{p} \cdot 1 \qquad \sin \alpha_3 = \frac{M_{03}}{\sqrt{M_{03}^2 + L^2}} = \frac{\lambda}{p} \cdot 3
$$

Dabei ist " $M_{0k}$ " der Abstand zwischen der 0. und der k. Beugungsordnung und "L" der Abstand zwischen Gitter und Abbildungsschirm. Es wird nach "L" umgestellt:

$$
L^{2} = \left(\frac{p^{2}}{\lambda^{2}} - 1\right) M_{01}^{2} \qquad L^{2} = \left(\frac{p^{2}}{9 \cdot \lambda^{2}} - 1\right) M_{03}^{2}
$$

Beide Gleichungen gleich gesetzt und nach "p" der Gitterkonstante aufgelöst:

$$
p=3\cdot\sqrt{\frac{M_{01}^2-M_{03}^2}{9\cdot M_{01}^2-M_{03}^2}}\cdot\lambda
$$

Ist der Ort der 0. Beugungsordnung nicht bekannt (wie bei einem idealen Phasengitter) kann diese ersetzt werden durch:

$$
M_{-1+1} = M_{-10} + M_{01}
$$

⇒

$$
M_{-l+1} \approx 2 \cdot M_{01}
$$

Analog gilt dies für die 3. Ordnung. Die Messwerte der absoluten Lage der k. Beugungsordnung in "PIX":

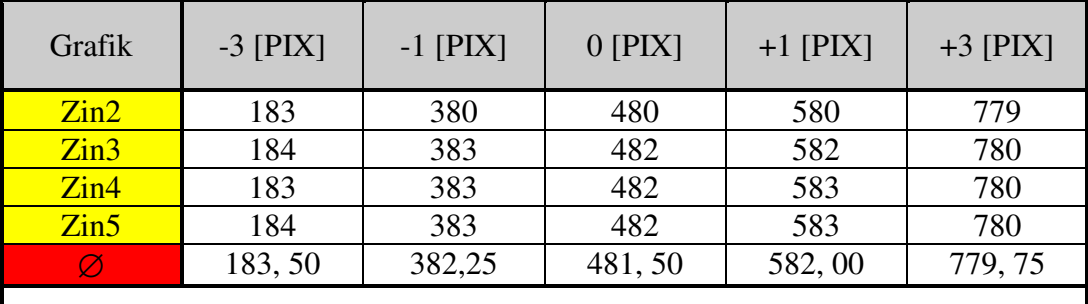

Die dazu gehörigen Abstände der Beugungsordnungen:

$$
M_{-30} = 298,00 \qquad M_{03} = 298,25
$$

$$
M_{-10} = 99,25 \qquad M_{01} = 100,50
$$

| <b>Björnstjerne Zindler</b><br>Matrikel 6438342 | OÜT | 26. Januar 2009 | Versuchsleitung: Herr Prof. J. Jahns |
|-------------------------------------------------|-----|-----------------|--------------------------------------|
|                                                 |     |                 |                                      |

**- Seite 19 von 22 -**

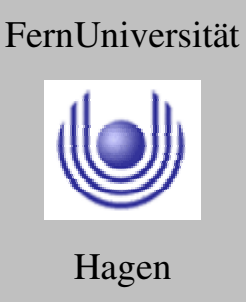

Fakultät für Mathematik und Informatik

Fachbereich Elektrotechnik und Informationstechnik

Lehrgebiet Optische Nachrichtentechnik

Hagen

FernUniversität

$$
M_{01} = 99,375
$$
  $M_{03} = 298,138$ 

Daraus ergibt sich für die Gitterkonstante bei " $\lambda = 632.8$ [nm]":

 $p = 308,88 \cdot \lambda$ 

⇒

⇒

 $p = 195,46$ [*µm*]

Laut Versuchsanleitung wurde eine CCD- Kamera mit einer quadratischen Pixelgröße von "4,65 $\lceil \mu m \rceil$ " genutzt, daher:

### $p = 195,46 \pm 4,65$ [*µm*]

Zur Berechnung der Asymmetrie "a" des Phasengitters werden die Intensitäten aller Ordnungen benötigt (Angabe in [PIX]):

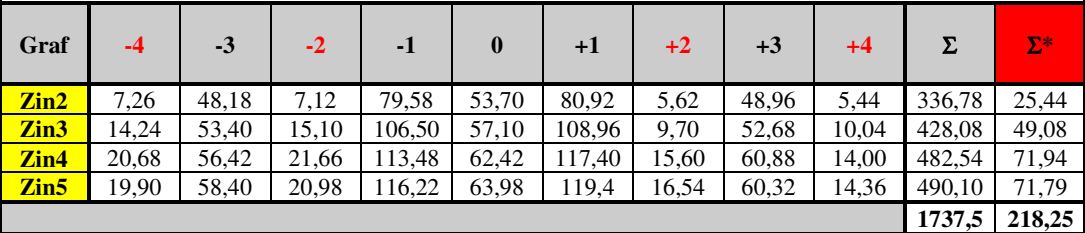

Die "krummen" PIX- Werte, wie sie eigentlich nicht vorkommen dürften, kommen von der polynomen Regression des Maximalwertes durch das Grafen- Fitting-Programm CR- Graph.

", Σ" ist die Summe der Intensitäten (in "PIX") aller Beugungsordnungen, welche in den Versuchen gemessen wurde.

"S<sup>\*</sup>"ist die Summe der Intensitäten aller gerader Beugungsordnungen außer Null, welche in den Versuchen gemessen wurde.

Aus der einfachen Überlegung über die lineare Regression des Wertes "a", der Unsymmetrie zwischen Steg und Tal, ist "a" definiert durch:

$$
\Sigma^* = \frac{\Sigma}{2} \cdot \left(\frac{1}{2} - a\right) \quad mit \quad 0 < a < 1
$$

⇒

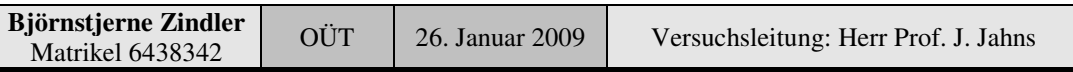

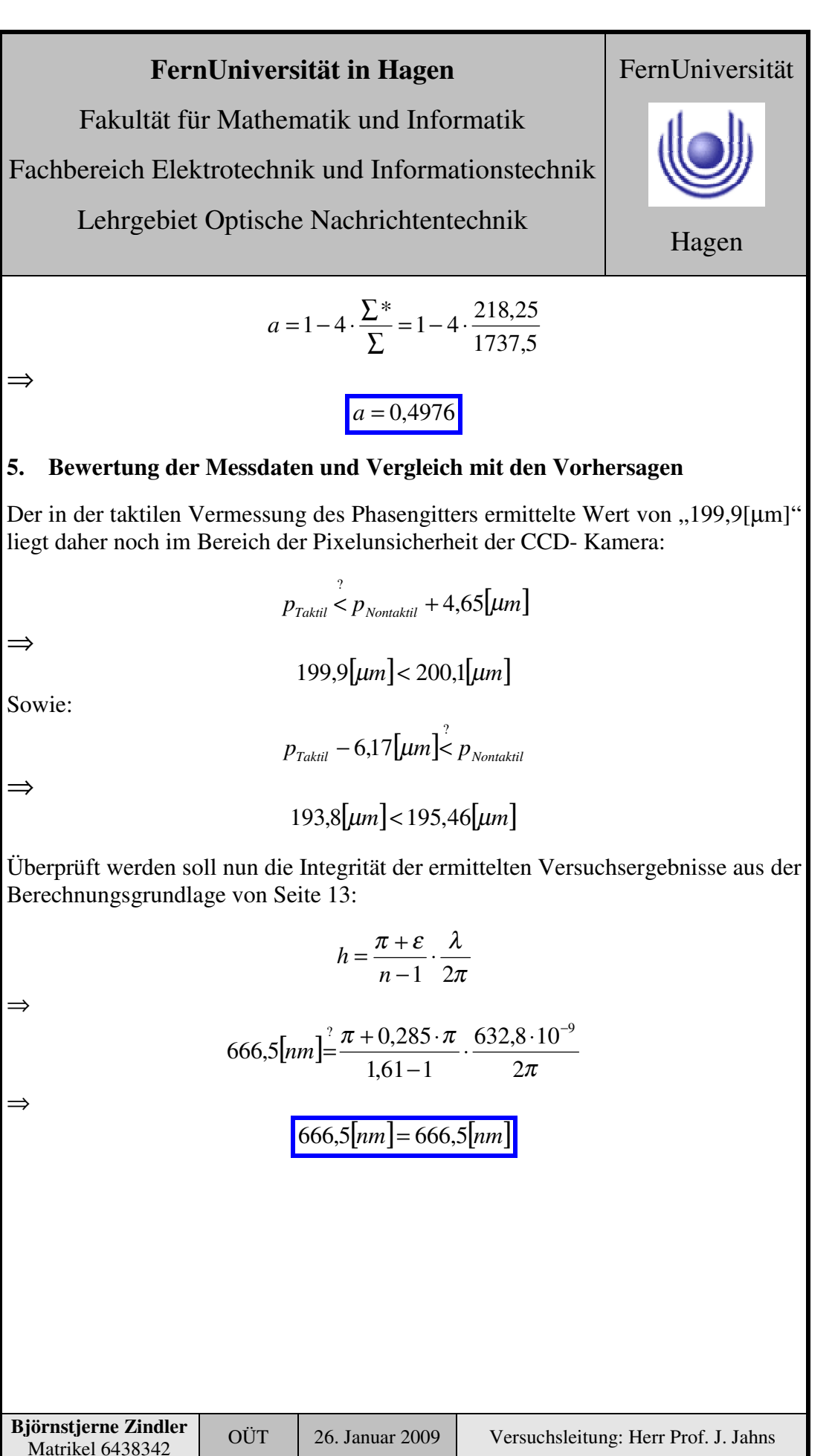

Fakultät für Mathematik und Informatik

Fachbereich Elektrotechnik und Informationstechnik

Lehrgebiet Optische Nachrichtentechnik

# FernUniversität

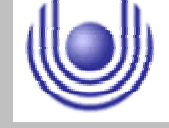

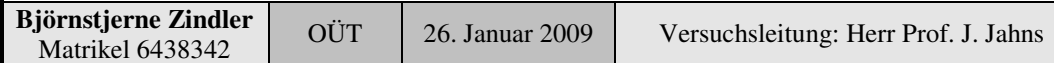